### МИНИСТЕРСТВО НАУКИ И ВЫСШЕГО ОБРАЗОВАНИЯ РОССИЙСКОЙ ФЕДЕРАЦИИ федеральное государственное бюджетное образовательное учреждение высшего образования «Тольяттинский государственный университет»

Институт машиностроения (наименование института полностью)

Кафедра «Оборудование и технологии машиностроительного производства» (наименование)

15.03.05 «Конструкторско-технологическое обеспечение машиностроительных производств» (код и наименование направления подготовки, специальности)

> Технология машиностроения (направленность (профиль) / специализация)

## **ВЫПУСКНАЯ КВАЛИФИКАЦИОННАЯ РАБОТА (БАКАЛАВРСКАЯ РАБОТА)**

на тему Технологический процесс изготовления вала промежуточного

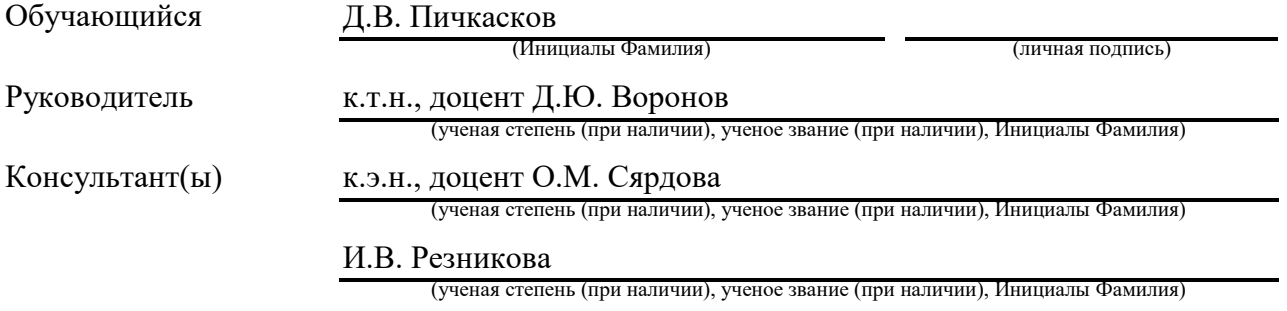

Тольятти 2023

#### **Аннотация**

Технологический процесс изготовления вала промежуточного. Бакалаврская работа. Тольятти. Тольяттинский государственный университет, 2023.

В бакалаврской работе представлена технология изготовления вала для условий среднесерийного производства.

Ключевые слова: деталь, заготовка, маршрут обработки, план обработки, технологическое оснащение, режимы обработки, приспособление, инструмент, безопасность и экологичность проекта, экономическая эффективность.

В выпускной квалификационной работе:

– проведен анализ исходных данных из задания на бакалаврскую работу;

- установлена и выбрана стратегия типа производства;

- установлен метод и спроектирована заготовка;

- разработаны технологические методы обработки детали, исходя из размерных, точностных и массовых характеристик;

- установлены рациональных средств оснащения, технологических методов обработки детали;

- установлены параметры обработки на операциях техпроцесса;

- разработаны чертежи, с использованием специальных программных средств;

– рассчитано и сконструировано приспособление, и режущий инструмент;

- определены показатели и мероприятия по безопасности технологического процесса;

– проведён расчет показателей экономической эффективности от предложенного технологического процесса;

Бакалаврская работа содержит пояснительную записку в размере 51 страницы, содержащую 18 таблиц, 10 рисунков, и графическую часть, содержащую 6,5 листов.

## **Содержание**

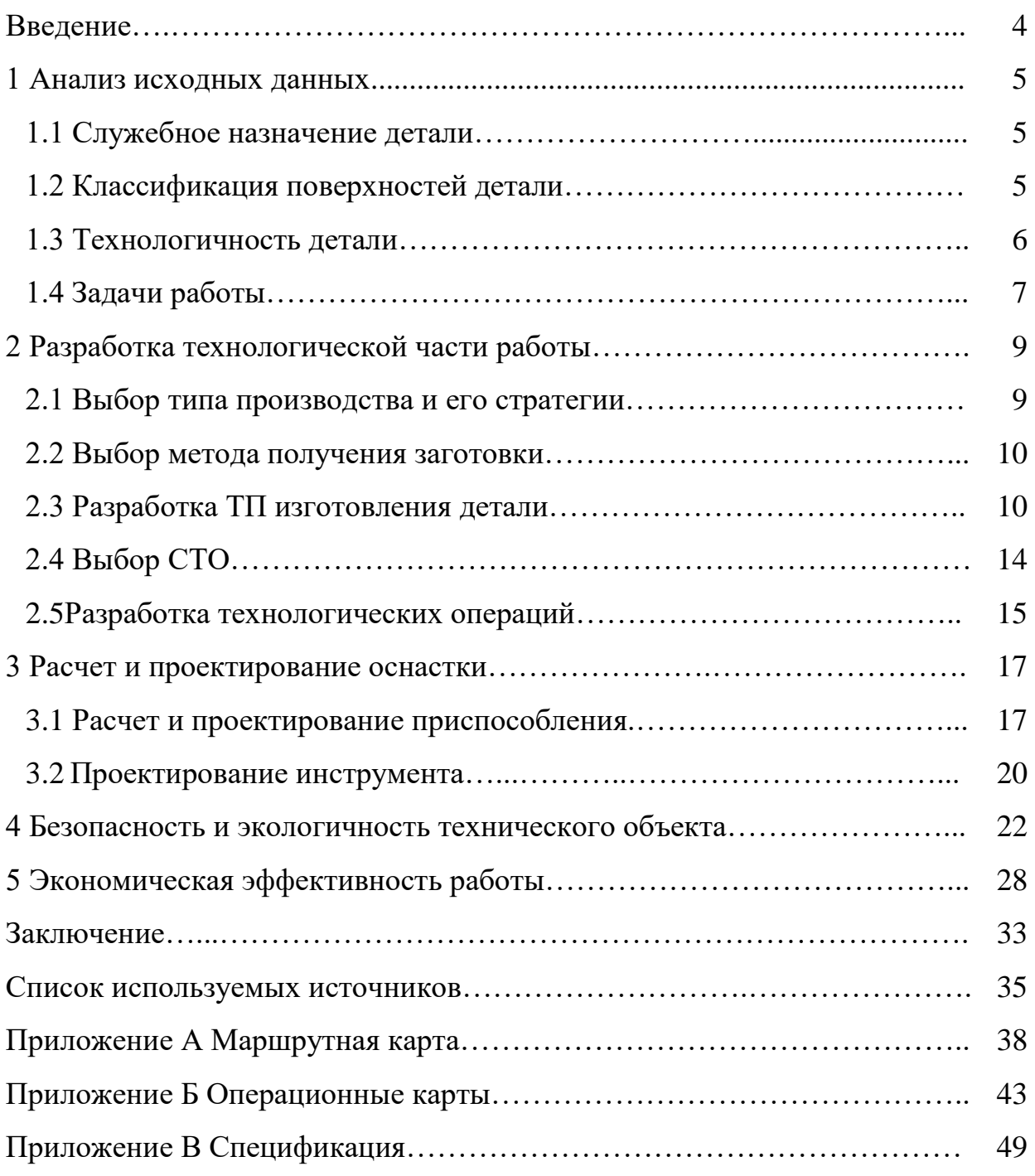

#### **Введение**

Вал - это вращающийся элемент машины, обычно круглый в поперечном сечении, который используется для передачи мощности от одной детали к другой или от машины, вырабатывающей энергию, к машине, поглощающей энергию.

Валы выполняют функцию передачи мощности от одного вращающегося элемента к другому, поддерживаемому им или соединенному с ним. Таким образом, они подвергаются воздействию крутящего момента из-за передачи мощности и изгибающего момента из-за реакций элементов, которые на них опираются.

Валы следует отличать от осей, которые также поддерживают вращающиеся элементы, но не передают мощность.

Валы всегда изготавливаются круглого поперечного сечения и могут быть как цельными, так и полыми. Валы классифицируются как прямые, коленчатые, гибкие или шарнирно сочлененные. Прямые валы чаще всего используются для передачи энергии.

Такие валы обычно изготавливаются в виде ступенчатых цилиндрических стержней, то есть они имеют различные диаметры по своей длине, хотя было бы легко изготовить валы постоянного диаметра. Ступенчатые валы соответствуют величине напряжения, которая изменяется по длине.

При определении формы ступенчатого вала следует иметь в виду, что диаметр каждого поперечного сечения должен быть таким, чтобы каждая деталь, установленная на вал, имела удобный доступ к своему посадочному месту.

Таким образом, можно сказать, что тема работы является актуальной.

Тогда, цель бакалаврской работы может быть сформулирована следующим образом: изготовление вала промежуточного с минимальной себестоимостью.

#### **1.1 Служебное назначение детали**

Деталь "Вал", предназначена для передачи крутящего момента. Деталь работает в условиях действия радиальной, знакопеременной сосредоточенной нагрузки и крутящего момента и изнашивание ее происходит медленно. [22], [26]

Данная деталь изготавливается из стали 40Х. Ее механические свойства следующие:  $\sigma_{02}$  - предел текучести условный, составляет 910 МПа,  $\sigma_{\text{R}}$  временное сопротивление разрыву (предел прочности при растяжении), составляет 1200 МПа, ψ - относительное сужение, составляет 36%, KCU ударная вязкость, составляет 230 Дж/см $^2$ , твердость HB 500±7.

Основной химический состав: углерод - 0,36-0,43%, кремний - 0.17 - 0.37%, марганец – 0,2 - 0,37%, хром – 1.1%, незначительное количество серы, фосфора и никеля, остальное железо. [23]

### **1.2 Классификация поверхностей детали**

Ниже на рисунке 1 показан общий вид детали - «Вал», а в таблице 1 рассмотрена классификация поверхностей.

Таблица 1 – Классификация по служебному назначению поверхностей детали

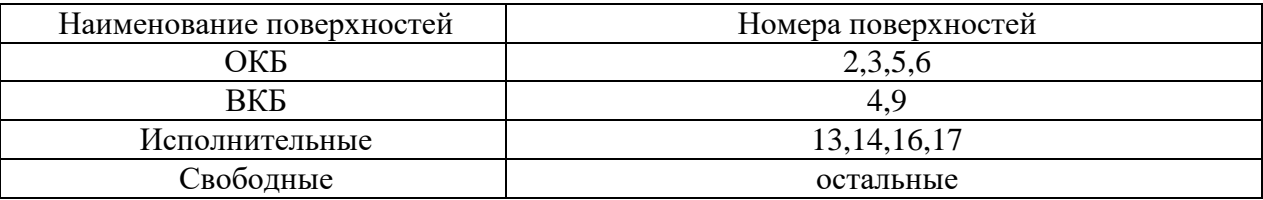

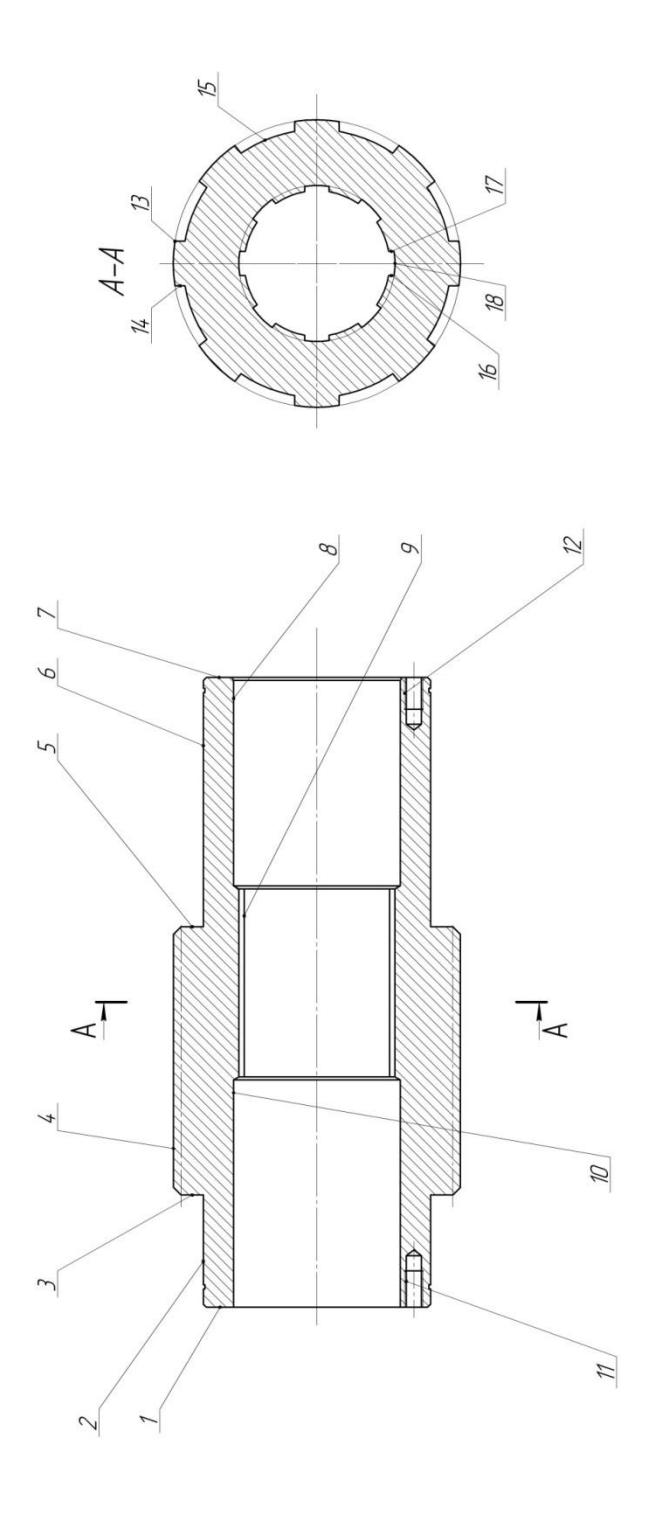

Рисунок 1 – Общий вид детали - «Вал»

### **1.3 Технологичность детали**

Количественные показатели технологичности данной детали показаны ниже в таблице 2. [11], [13]

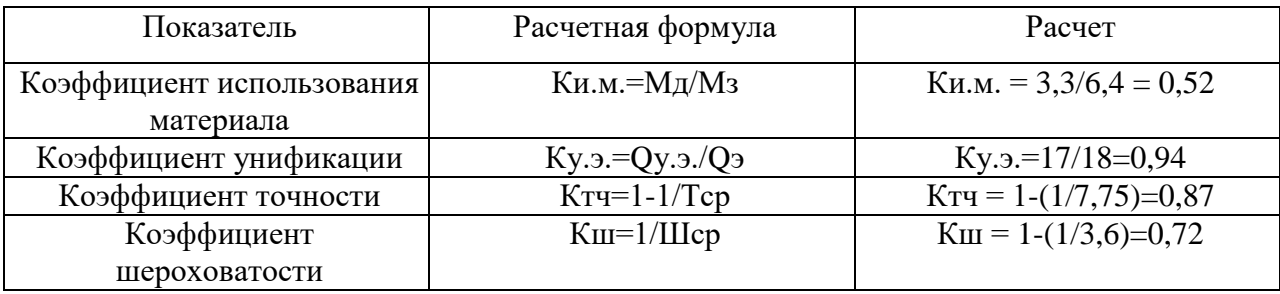

Таблица 2 – Показатели технологичности детали

Вывод: анализируемая деталь - «Вал», показывает крайне высокую степень технологичности, таким образом, является технологичной. [3]

### 1.4 Задачи работы

Достижение цели бакалаврской работы возможно последовательным, поэтапным выполнением ряда задач. Данные задачи, охватывают весь спектр вопросов, проектирования технологии изготовления детали. Причем очень важно соблюдать порядок выполнения задач и подзадач внутри задачи. Типовые способы решения данных задач, представленных ниже, изложены в соответствующей технической литературе, приведенной в разделе «Список Последовательность источников». используемых задач,  $\mathbf{o}$ которых говорилось выше, можно представить в следующем виде.

Начальная задача исходного анализа данных **H3** задания на бакалаврскую работу, которая содержит в себе ряд подзадач:

- исполнение чертежа детали, с использованием специальных программных средств;

- установление назначения детали;

- классифицирование поверхностей по их назначению в детали;

- установление степени технологичности детали и ее поверхностей по количественным и качественным параметрам.

 $\overline{7}$ 

Следующей задачей, является задача проектирования технологии обработки детали, которую можно разбить на несколько последовательно выполняемых подзадач, а именно:

- установление и выбор стратегии определенного типа производства;

- установление метода и проектирование заготовки;

- исполнение чертежа заготовки, с использованием специальных программных средств;

- разработка технологических методов обработки детали, исходя из размерных, точностных и массовых характеристик;

- исполнение чертежа плана обработки, с использованием специальных программных средств;

- установление рациональных средств оснащения, технологических методов обработки детали;

- установление параметров обработки на операциях техпроцесса;

- исполнение чертежей наладок, с использованием специальных программных средств.

Третьей задачей, является задача конструирования оснастки, которая содержит в себе ряд подзадач:

- конструирование станочной оснастки;

- исполнение чертежа оснастки, с использованием специальных программных средств;

- конструирование инструмента;

- исполнение чертежа инструмента, с использованием специальных программных средств.

Четвертой задачей, является задача по охране труда, которая содержит в себе ряд подзадач:

- мониторинг и управление опасностями;

- установление мероприятий по безопасности производства.

Последней задачей бакалаврской работы является установление параметров экономической эффективности предложенной технологии.

### **2 Разработка технологической части работы**

#### **2.1 Выбор типа производства и его стратегии**

«Масса и объем выпуска изделия являются главными показателями для определения типа производства. Данный тип определим, по методике [12]. Согласно задания - программа составляет 5000 шт./год., а согласно чертежа детали – масса составляет 3,3 кг. Применяя методику [12] тип производства определяем, как среднесерийный.

Показатели стратегии среднесерийного производства представлены ниже в таблице 3.

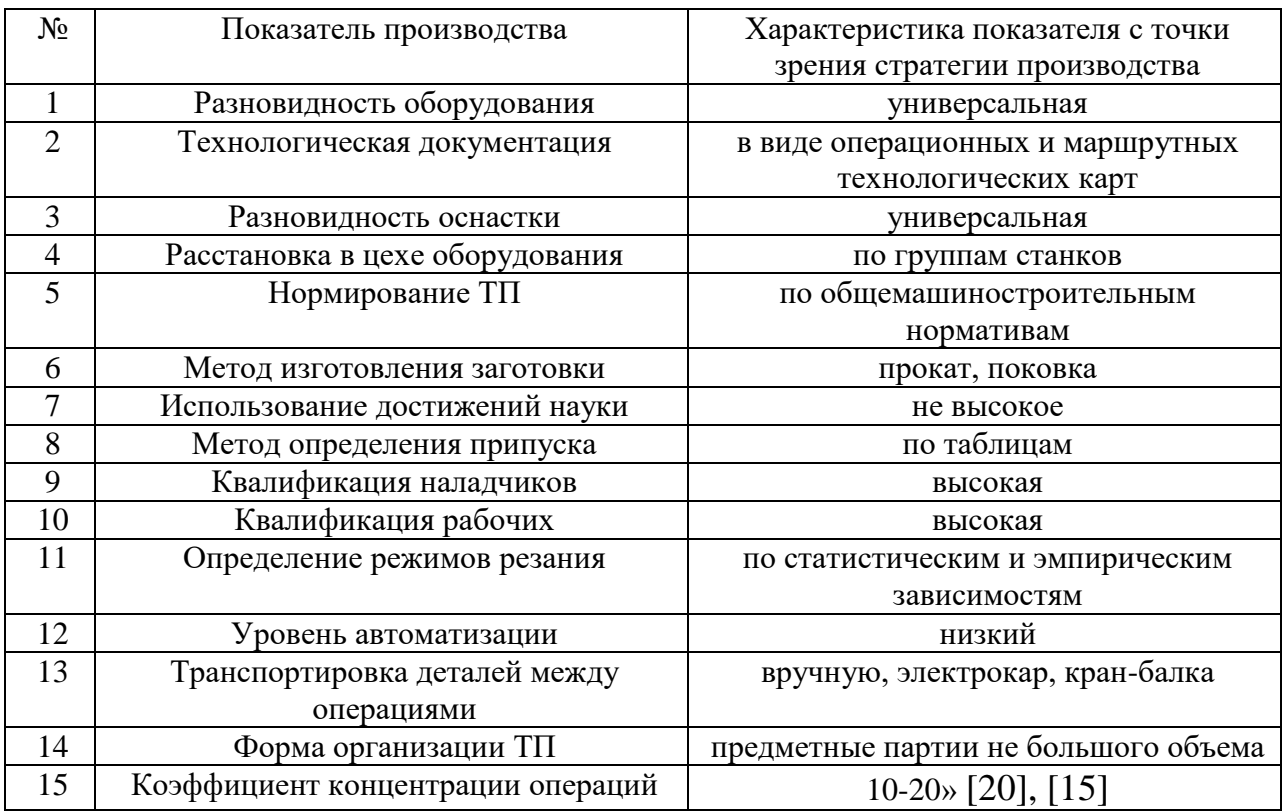

### Таблица 3 – Показатели стратегии производства

#### **2.2 Выбор метода получения заготовки**

Получение заготовки осуществляется из отрезка круглого трубчатого сортового проката  $\varnothing$ 120/ $\varnothing$ 55 в размер 250 $\pm$ 1.

Стоимость заготовки определим по методике [4], расчет стоимости для удобства представим в виде таблицы 4.

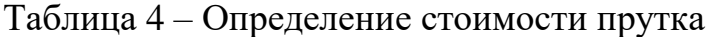

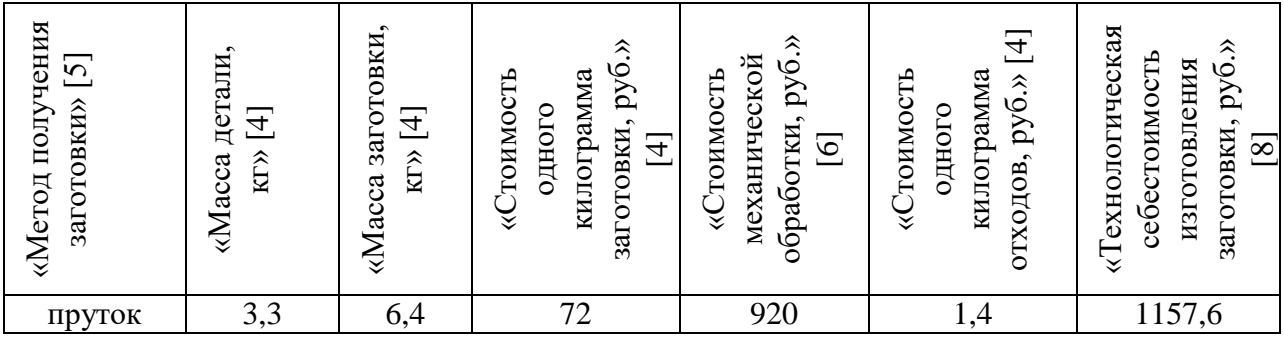

#### **2.3 Разработка ТП изготовления детали**

Спроектируем маршруты обработки для каждой из поверхностей. [9]

Плоская поверхность 1 обладает 14 квалитетом точности, с шероховатостью Rа12,5. Для данного типа поверхности и характеристик точности необходима следующая последовательность переходов, а именно: прокатка, после чего точение начерно, затем, термообработка.

Цилиндрическая поверхность 2 обладает 6 квалитетом точности, с шероховатостью Rа0,63. Для данного типа поверхности и характеристик точности необходима следующая последовательность переходов, а именно: прокатка, после чего точение начерно, затем точение начисто, термообработка, шлифование начерно, затем шлифование начисто.

Плоская поверхность 3 обладает 7 квалитетом точности, с шероховатостью Rа2,5. Для данного типа поверхности и характеристик

точности необходима следующая последовательность переходов, а именно: прокатка, после чего точение начерно, затем точение начисто, термообработка, шлифование начерно.

Цилиндрическая поверхность 4 обладает 7 квалитетом точности, с шероховатостью Rа2,5. Для данного типа поверхности и характеристик точности необходима следующая последовательность переходов, а именно: прокатка, после чего точение начерно, затем точение начисто, термообработка, шлифование начерно.

Плоская поверхность 5 обладает 7 квалитетом точности, с шероховатостью Rа2,5. Для данного типа поверхности и характеристик точности необходима следующая последовательность переходов, а именно: прокатка, после чего точение начерно, затем точение начисто, термообработка, шлифование начерно.

Цилиндрическая поверхность 6 обладает 6 квалитетом точности, с шероховатостью Rа0,63. Для данного типа поверхности и характеристик точности необходима следующая последовательность переходов, а именно: прокатка, после чего точение начерно, затем точение начисто, термообработка, шлифование начерно, затем шлифование начисто.

Плоская поверхность 7 обладает 14 квалитетом точности, с шероховатостью Rа12,5. Для данного типа поверхности и характеристик точности необходима следующая последовательность переходов, а именно: прокатка, после чего точение начерно, затем, термообработка.

Цилиндрическая поверхность 8 обладает 14 квалитетом точности, с шероховатостью Rа12,5. Для данного типа поверхности и характеристик точности необходима следующая последовательность переходов, а именно: прокатка, после чего точение начерно, затем, термообработка.

Цилиндрическая поверхность 9 обладает 7 квалитетом точности, с шероховатостью Rа2,5. Для данного типа поверхности и характеристик точности необходима следующая последовательность переходов, а именно:

прокатка, после чего точение начерно, затем точение начисто, термообработка, шлифование начерно.

Цилиндрическая поверхность 10 обладает 14 квалитетом точности, с шероховатостью Rа12,5. Для данного типа поверхности и характеристик точности необходима следующая последовательность переходов, а именно: прокатка, после чего точение начерно, затем, термообработка.

Цилиндрическая поверхность 11 обладает 9 квалитетом точности, с шероховатостью Rа3,2. Для данного типа поверхности и характеристик точности необходима следующая последовательность переходов, а именно: прокатка, сверление, после чего термообработка.

Цилиндрическая поверхность 12 обладает 9 квалитетом точности, с шероховатостью Rа3,2. Для данного типа поверхности и характеристик точности необходима следующая последовательность переходов, а именно: прокатка, сверление, после чего термообработка.

Плоская поверхность 13 обладает 9 квалитетом точности, с шероховатостью Rа3,2. Для данного типа поверхности и характеристик точности необходима следующая последовательность переходов, а именно: прокатка, фрезерование шлиц, после чего термообработка.

Плоская поверхность 14 обладает 9 квалитетом точности, с шероховатостью Rа3,2. Для данного типа поверхности и характеристик точности необходима следующая последовательность переходов, а именно: прокатка, фрезерование шлиц, после чего термообработка.

Плоская поверхность 15 обладает 9 квалитетом точности, с шероховатостью Rа3,2. Для данного типа поверхности и характеристик точности необходима следующая последовательность переходов, а именно: прокатка, фрезерование шлиц, после чего термообработка.

Плоская поверхность 16 обладает 9 квалитетом точности, с шероховатостью Rа3,2. Для данного типа поверхности и характеристик точности необходима следующая последовательность переходов, а именно: прокатка, протяжка шлиц, после чего термообработка.

Плоская поверхность 17 обладает 9 квалитетом точности, с шероховатостью Rа3,2. Для данного типа поверхности и характеристик точности необходима следующая последовательность переходов, а именно: прокатка, протяжка шлиц, после чего термообработка.

Плоская поверхность 18 обладает 9 квалитетом точности, с шероховатостью Rа3,2. Для данного типа поверхности и характеристик точности необходима следующая последовательность переходов, а именно: прокатка, протяжка шлиц, после чего термообработка.

Кроме этого, все поверхности детали проходят мойку и контроль.

Сведем полученные данные в таблицу 5. [25]

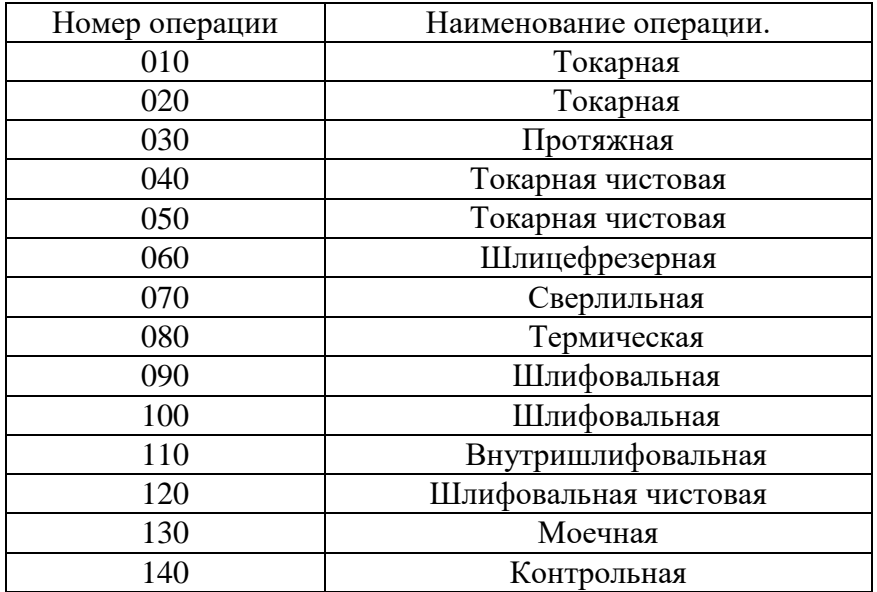

Таблица 5 – Технологический маршрут изготовления детали

Более подробно технология изготовления детали представлена в графической части в виде плана обработки.

### **2.4 Выбор СТО**

«Для обеспечения требуемого качества и производительности изготовления детали целесообразнее воспользоваться оборудованием и оснасткой, представленным ниже в таблице 6.» [13], [15].

«Таблица 6 - Выбор средств технологического оснащения

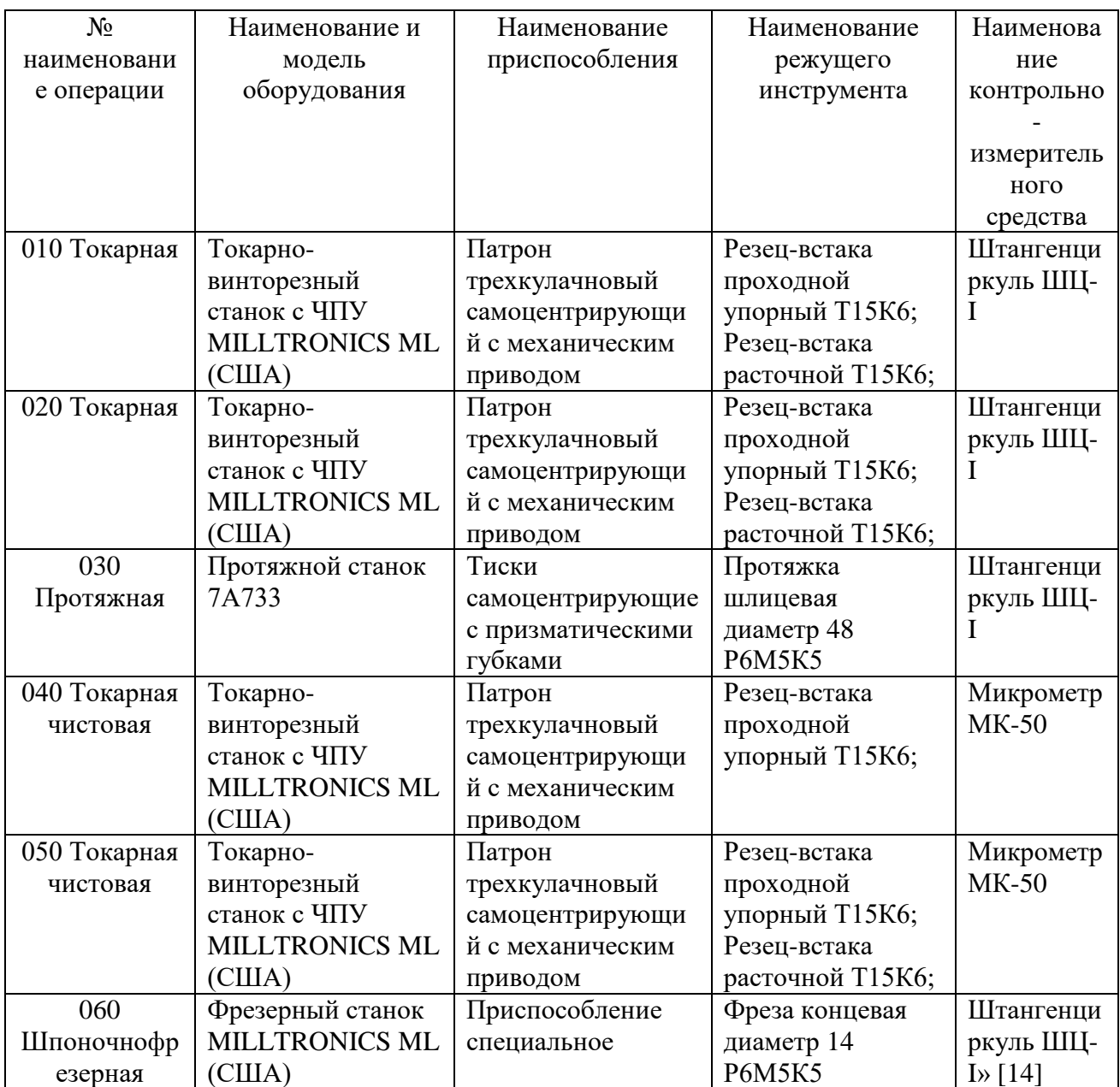

## «Продолжение таблицы 6

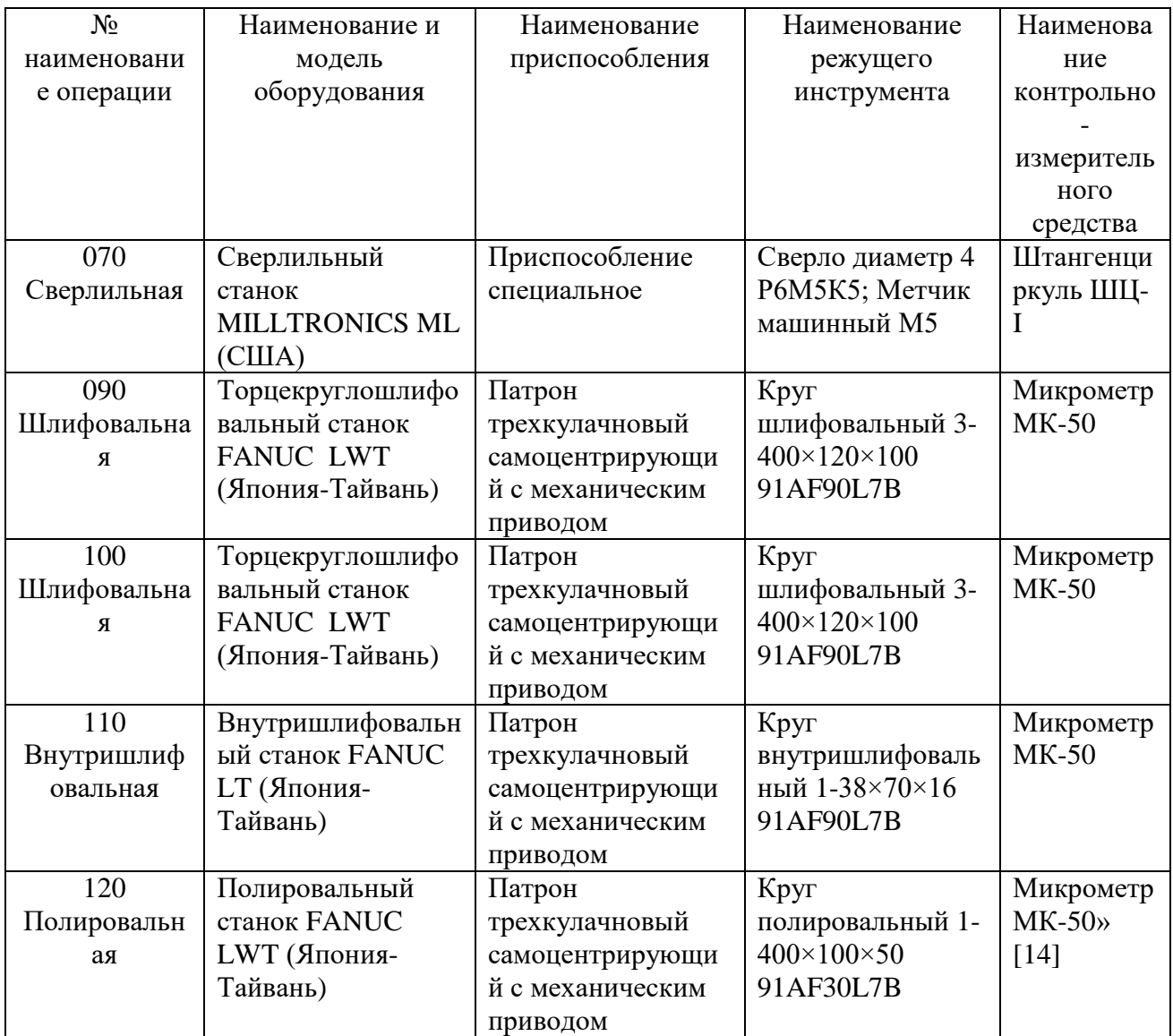

## 2.5 Разработка технологических операций

«Нормы времени на выполнение операций определим при помощи онлайн калькулятора «Sandvik Coromant», а полученные данные представим в виде таблицы 7.» [17], [18].

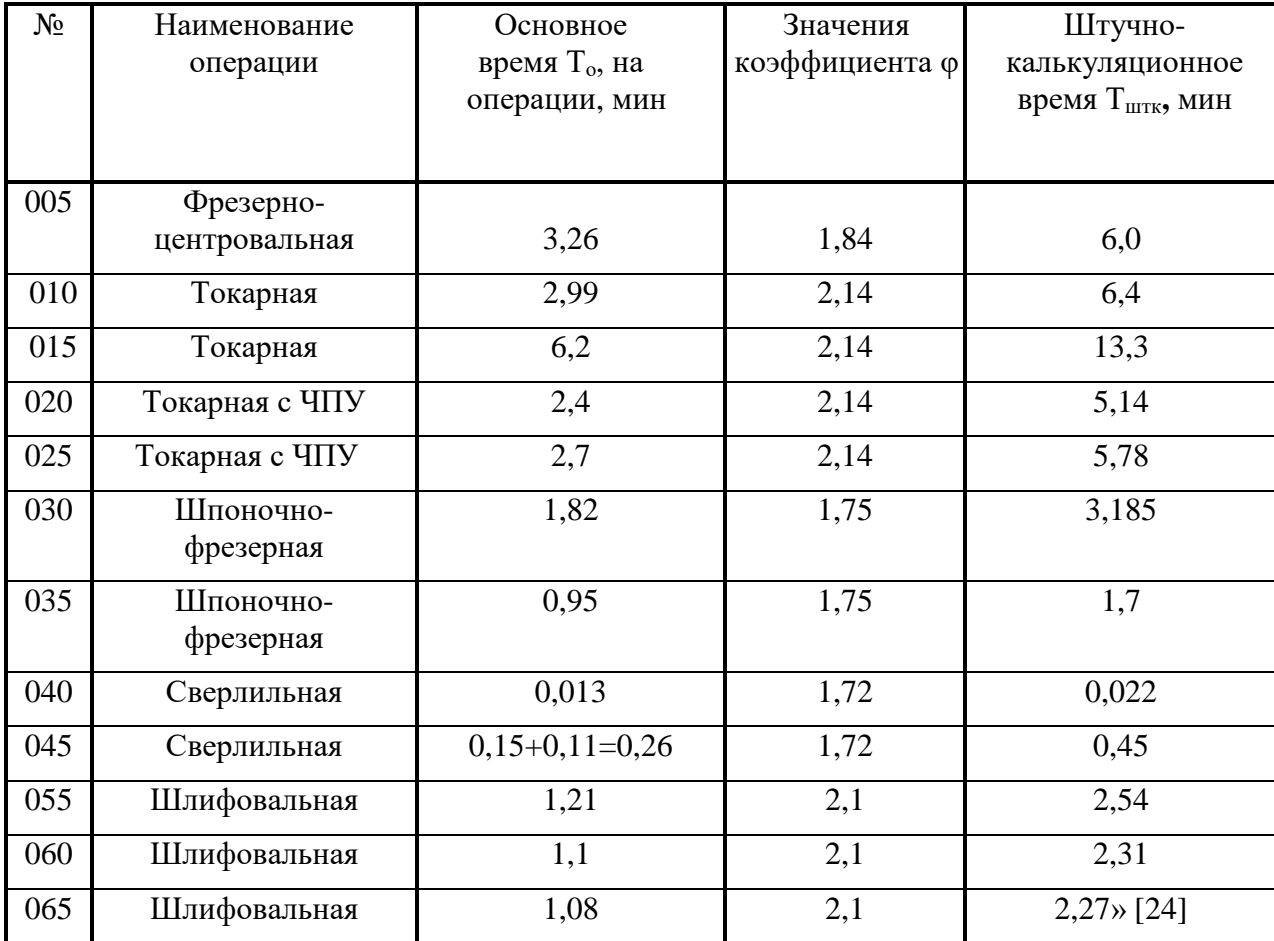

«Таблица 7 – Нормы времени

«Таким образом, можно сказать, что техпроцесс изготовления детали разработан, комплект чертежей, сопровождающий материалы, представленные в данном разделе, представлен в графической части работы.

Таким образом, данные приведенные выше в разделе 2 позволяют выполнить графический необходимый материал, а именно:

- выполнить чертеж заготовки;

- выполнить чертеж плана обработки;

- выполнить чертежи наладок.» [1]

В приложении «А» данной работы представлена маршрутная карта, а в приложении «Б» – операционные карты.

### **3 Расчет и проектирование оснастки**

### **3.1 Расчет и проектирование приспособления**

«Произведем описание конструкции и расчет токарного 3-х кулачкового саоцентрирующего патрона для обработки детали на 010 токарной операции. Эскиз операции представлен ниже на рисунке 3.» [2]

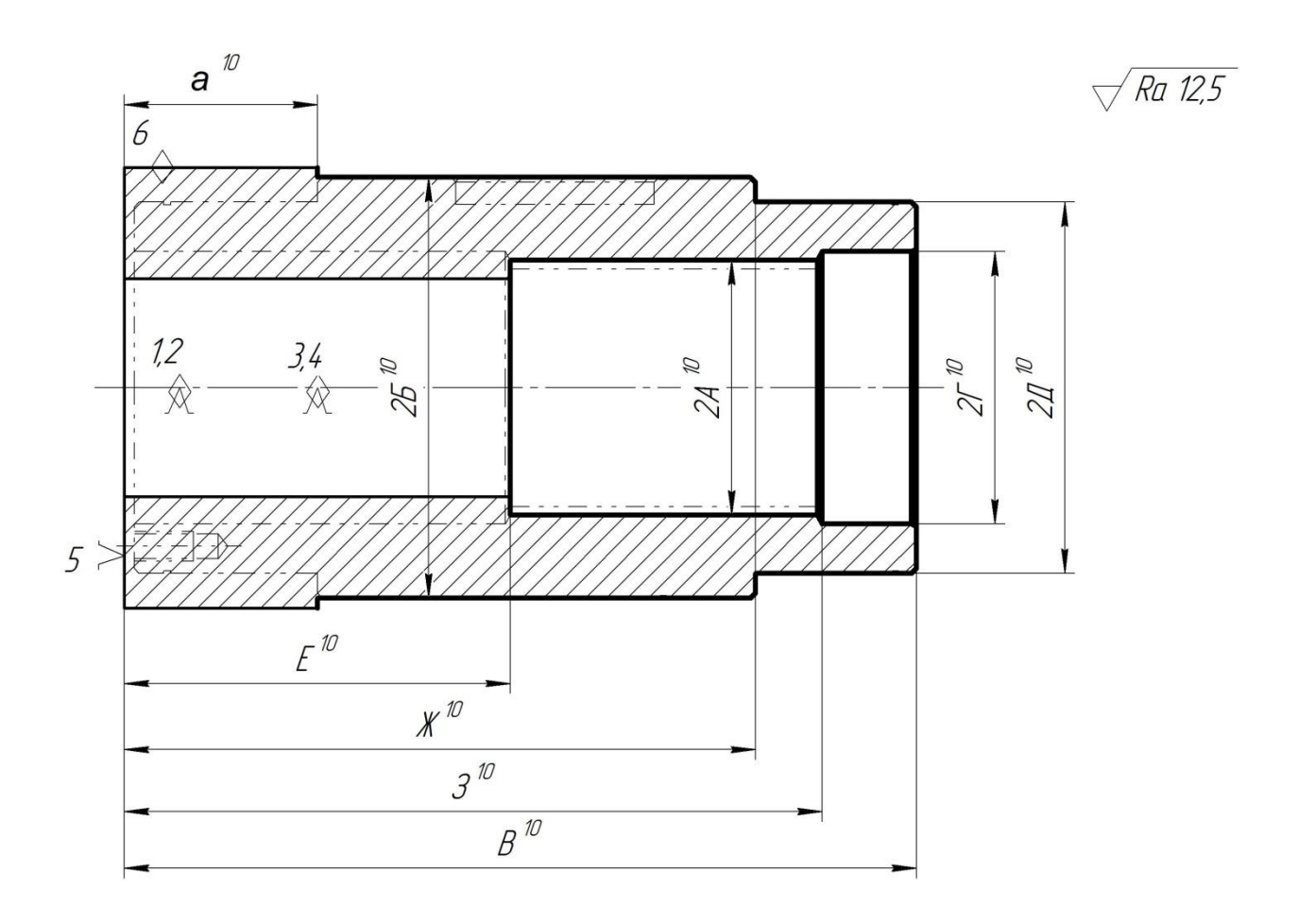

Рисунок 3 – Операция 020

Расчет усилия зажима патрона и его основных параметров представим ниже в таблицах 8 и 9.

## «Таблица 8 - Определение усилия зажима

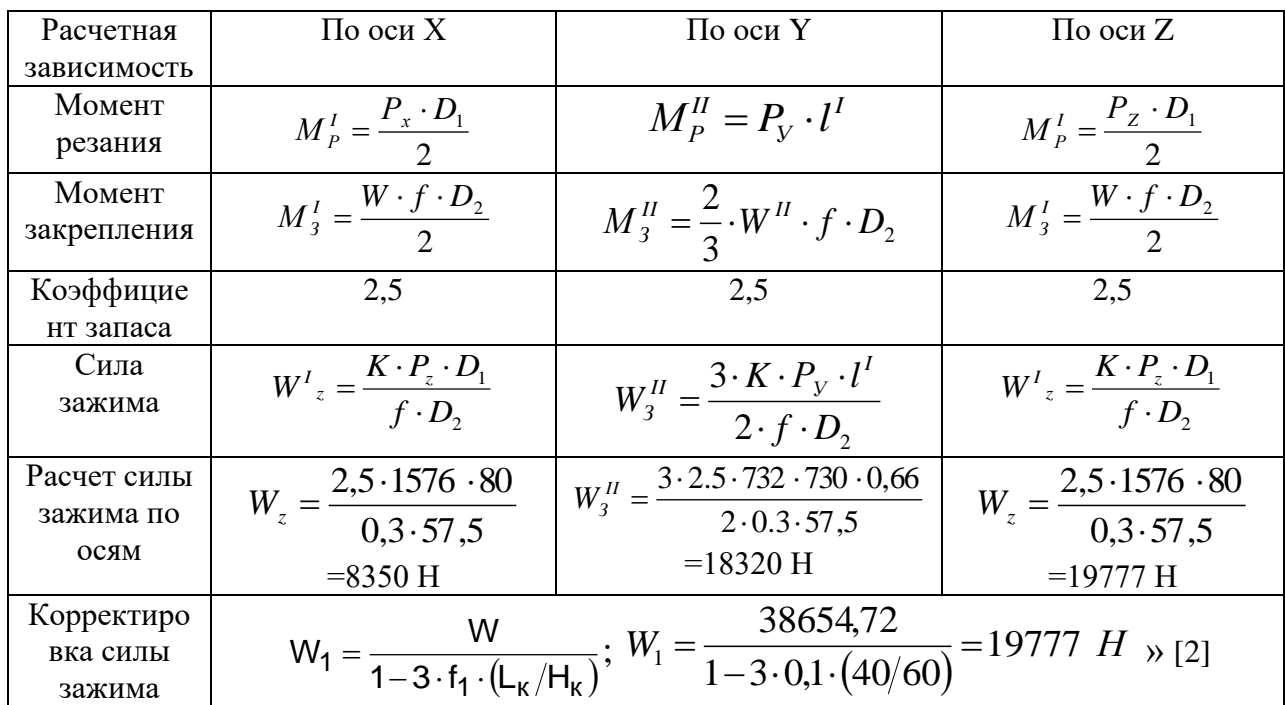

«Таблица 9 - Основные параметры привода патрона

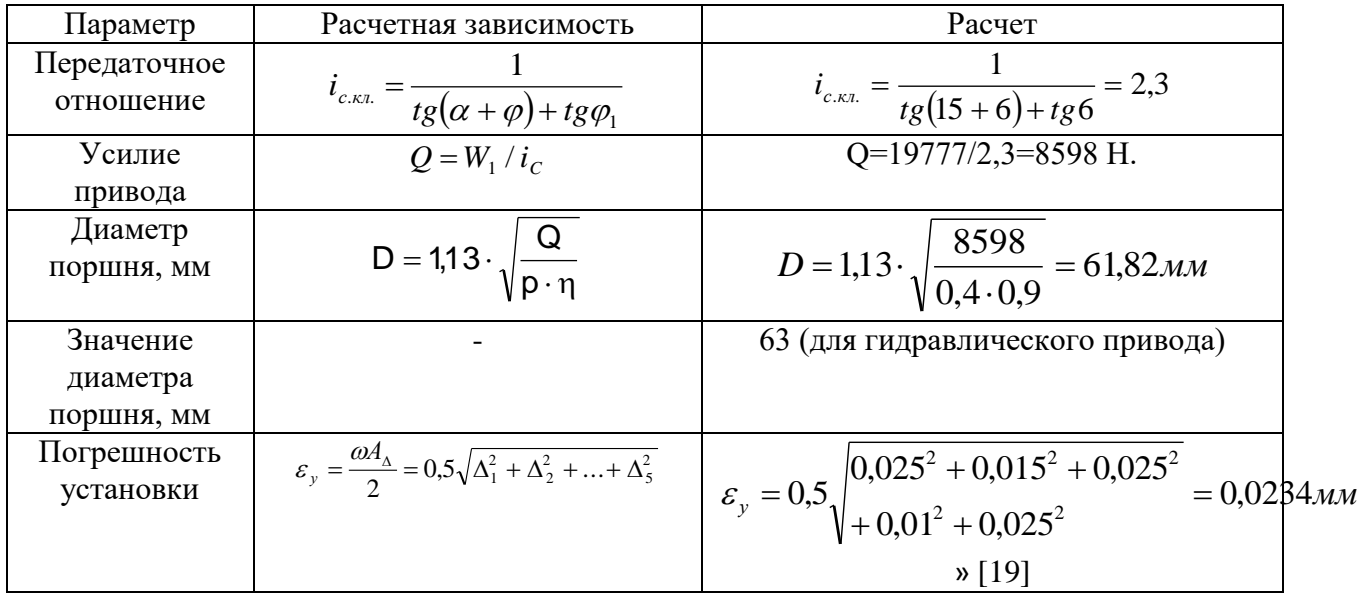

Чертеж патрона представлен в графической части, общий вид патрона показан ниже на рисунке 4, а в приложении «В» данной работы приставлена спецификация на приспособление.

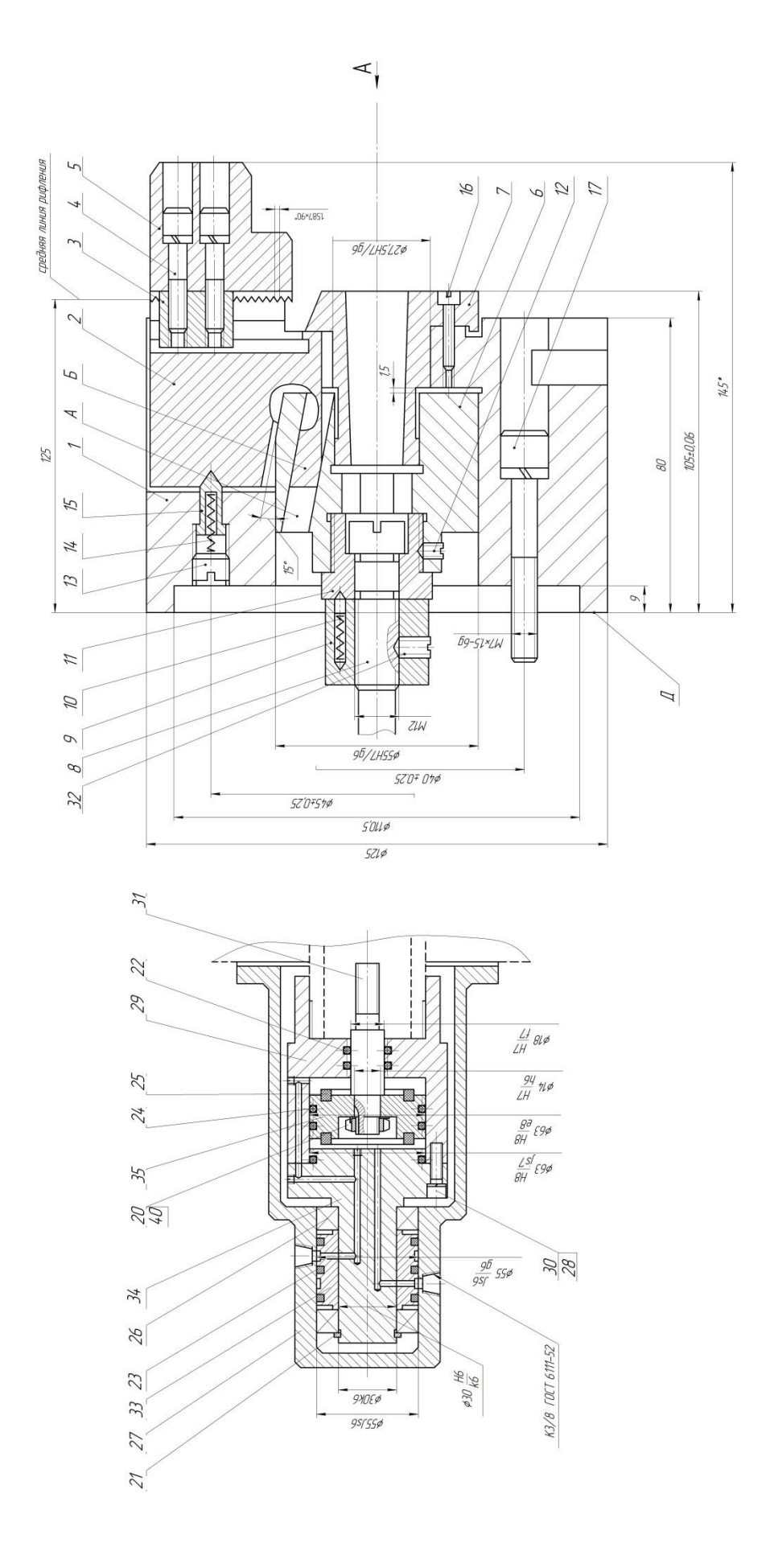

Рисунок $4-$ Общий вид патрона

## **3.2 Проектирование инструмента**

Общий вид инструмента – резца показан ниже на рисунке 5.

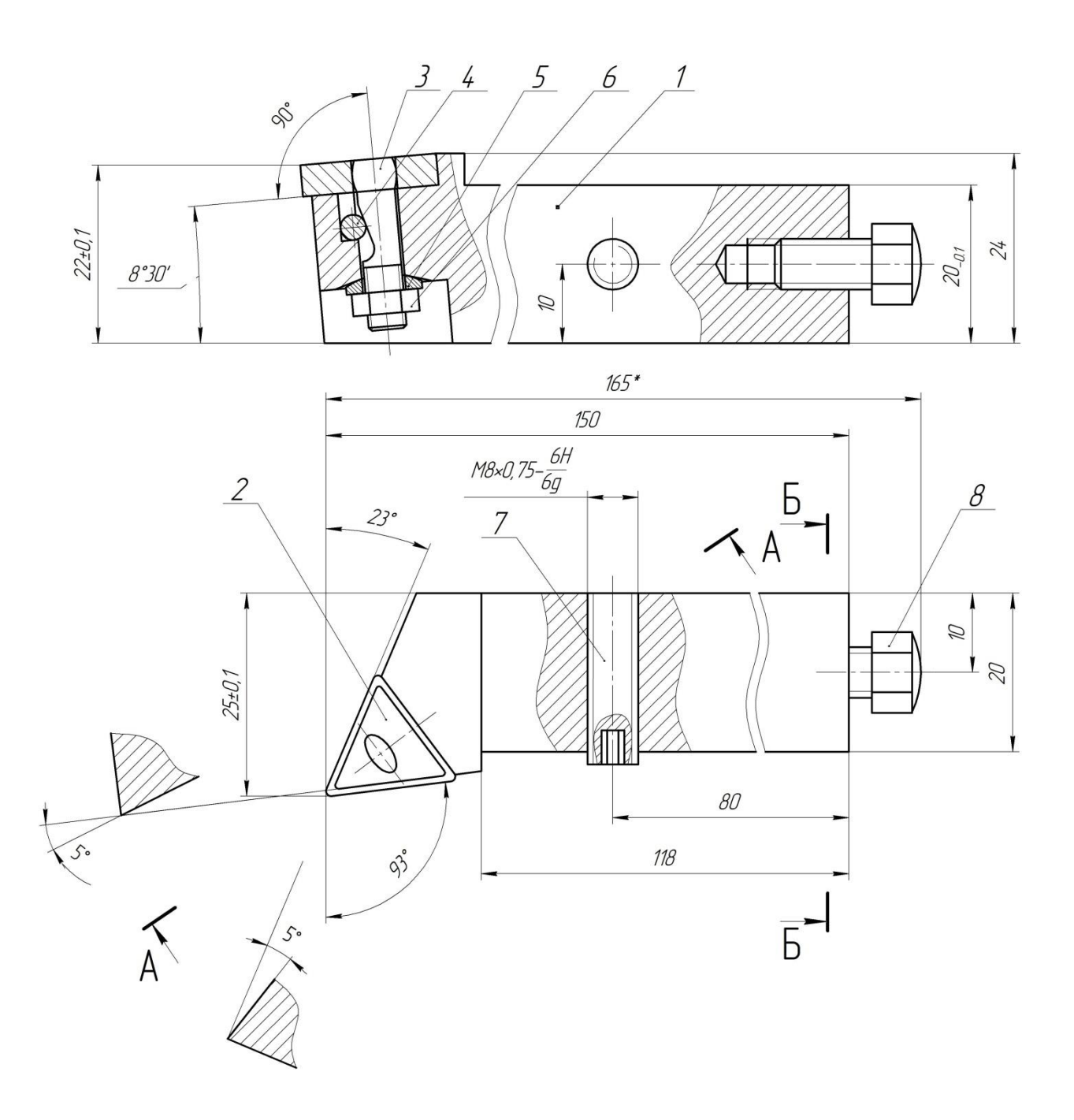

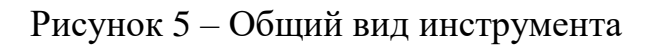

«Резец токарный сборный с механическим креплением пластины 2 содержит державку 1, в резьбовые отверстия которой завинчены винты 7 и 8, которые служат для регулировки положения резца. Для закрепления пластины служит винт 3 с гайкой 6 и шайбой 5, который своим скосом упирается в ролик 4.» [16]

Основные технические характеристики:

1.Матермал державки резца - Сталь 40Х ГОСТ 4543-71 HRC 40...45;

2.Пластина сменная трехгранной формы с отверстием и стружечными канавками с одной стороны, из твердого сплава Т15К6 по ГОСТ 19046-80;

3.Основные размеры должны соответствовать СТ СЭВ 153-75 ГОСТ 20872-80;

4.Неуказанные предельные отклонения: IT14/2 ГОСТ 25347-82;

5.Маркировать марку твердого сплава, форму пластины, рабочую высоту резца, товарный знак завода изготовителя.

### **4. Безопасность и экологичность технического объекта**

«Задача раздела – проектирование технологии изготовления шпинделя с учетом требований стандартов по безопасности.

Технологический паспорт объекта представлен в виде таблицы 10» [7].

Таблица 10 - Паспорт объекта

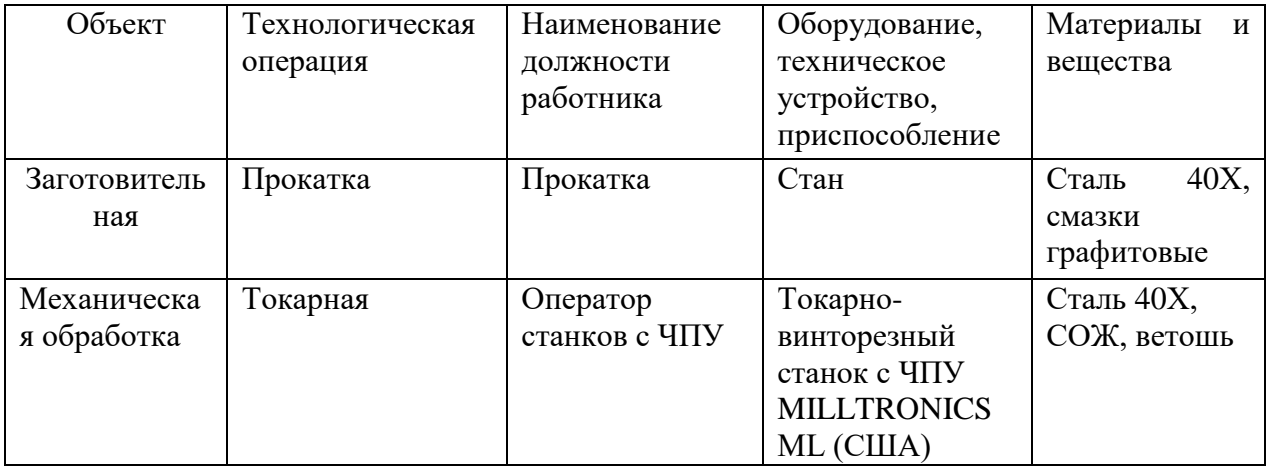

«В таблице 11 рассматриваются риски. В подразделе приводится систематизация производственно-технологических и эксплуатационных рисков, к которым относят вредные и опасные производственные факторы, источником которых являются оборудование и материалы, используемые при изготовлении детали» [7].

### Таблица 11 - Определение рисков

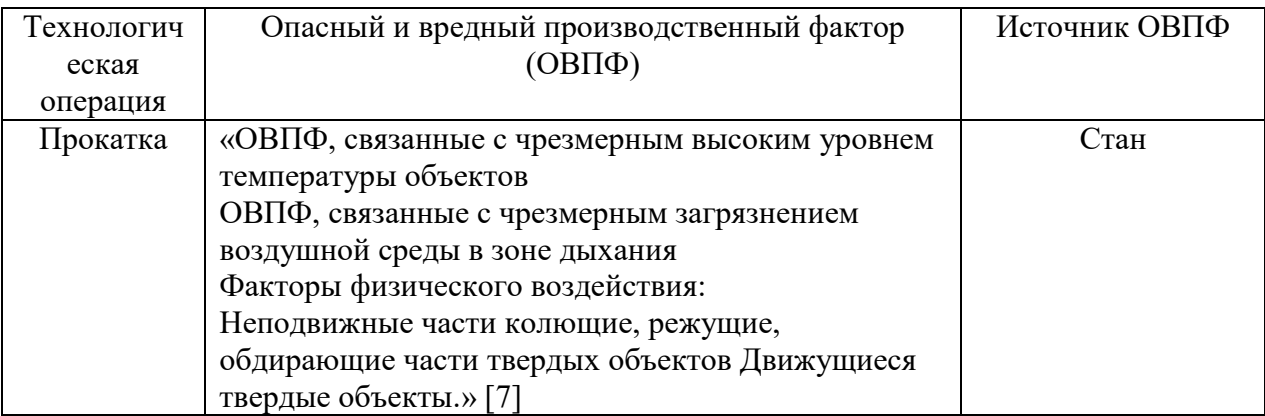

## Продолжение таблицы 11

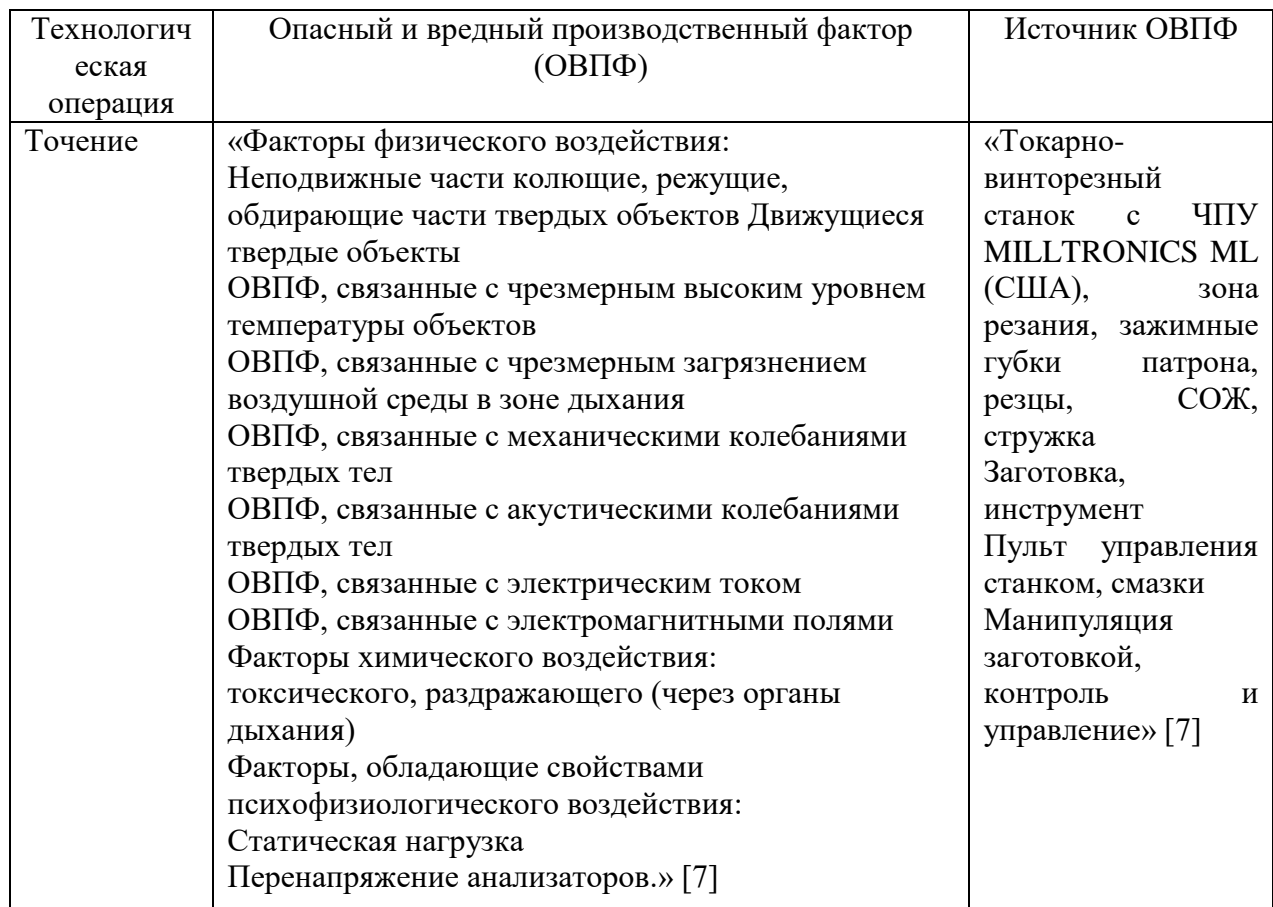

Снижение рисков достигается мерами (таблица 12)» [7].

Таблица 12 - Мероприятия снижения уровня ОВПФ

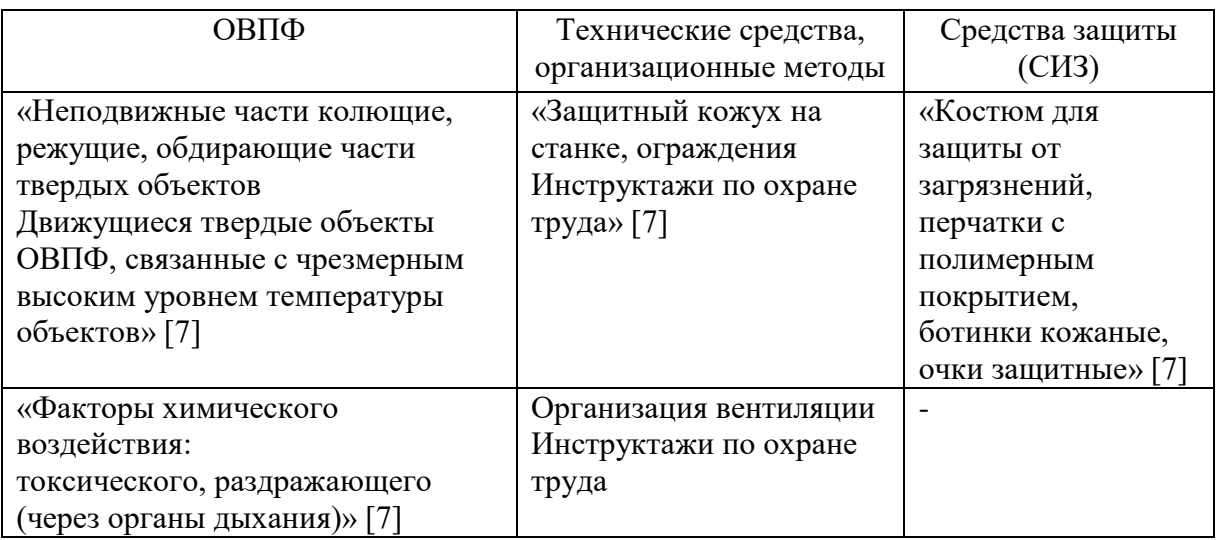

## Продолжение таблицы 12

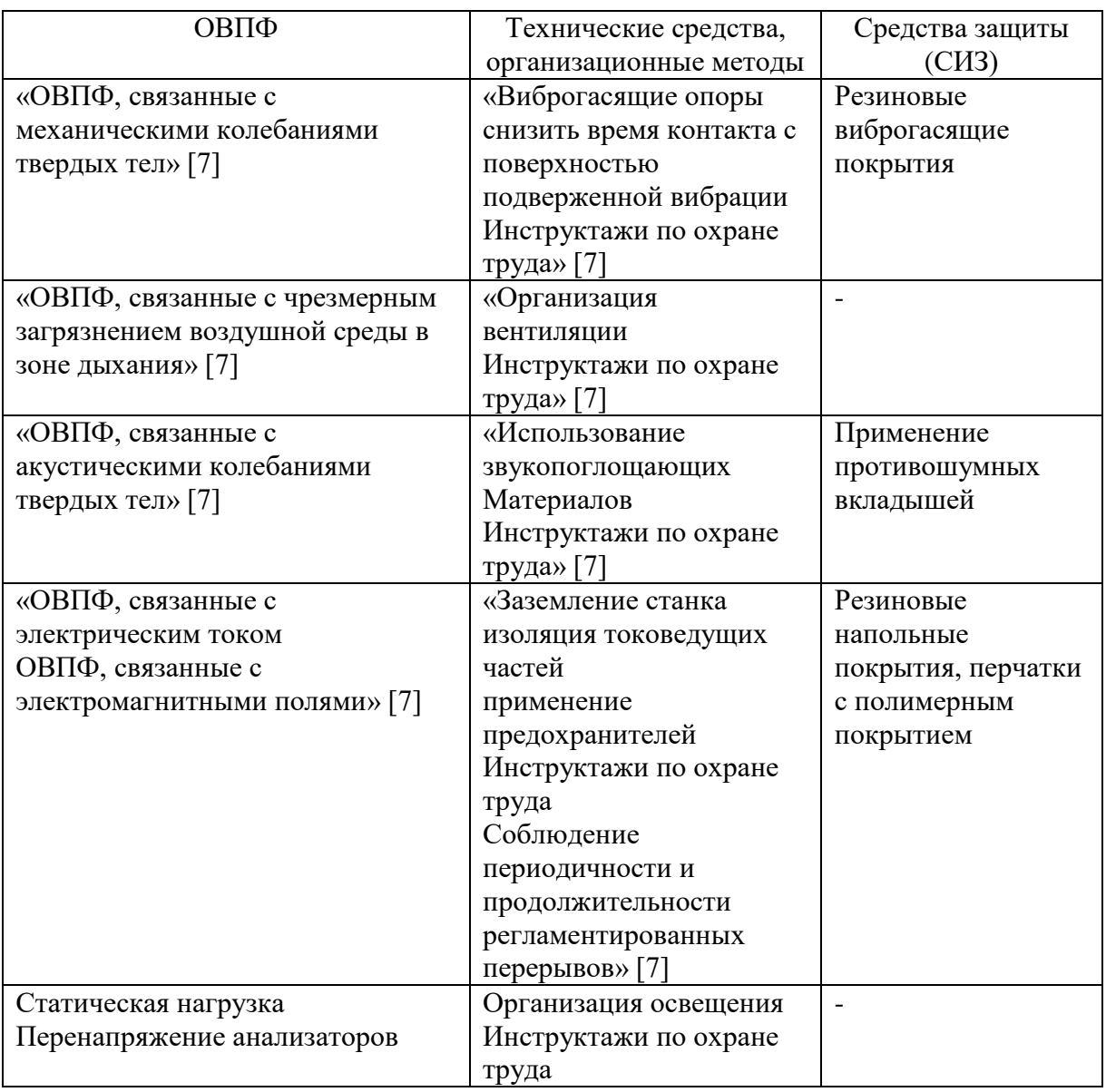

«В таблицах 13 – 16 рассматриваются источники пожарной опасности, а также средства, которые необходимо применить, и меры организационного характера, которые необходимо использовать, для обеспечения пожарной безопасности» [7].

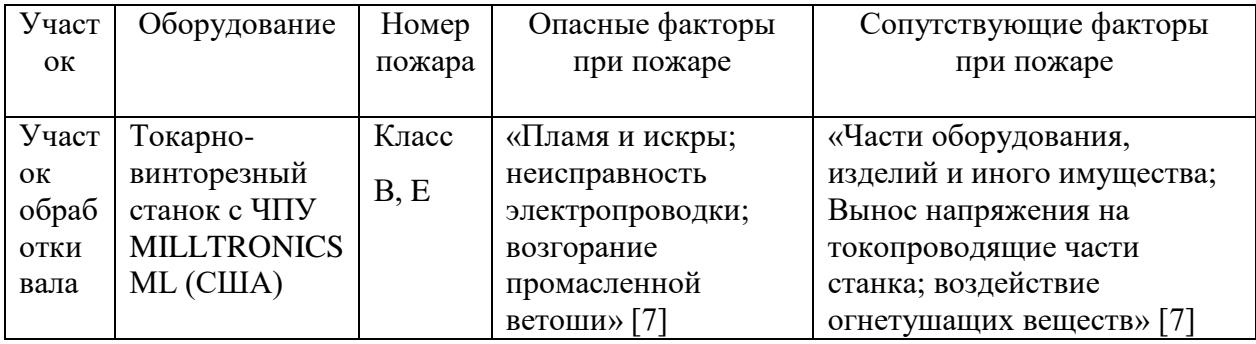

## Таблица 13 – Идентификация классов и опасных факторов пожара

### Таблица 14 – Выбор средств пожаротушения

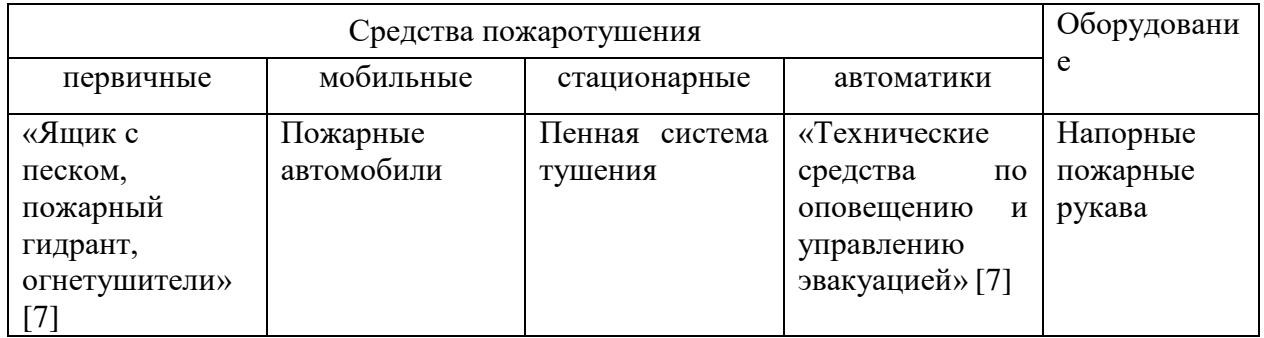

## Таблица 15 – Средств защиты и пожаротушения

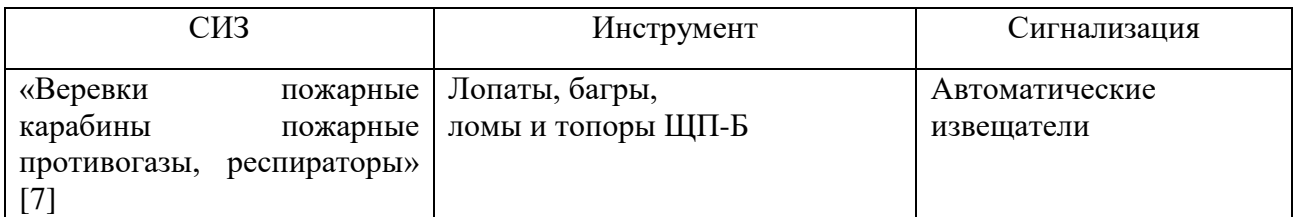

### Таблица 16 – Средства обеспечения пожарной безопасности

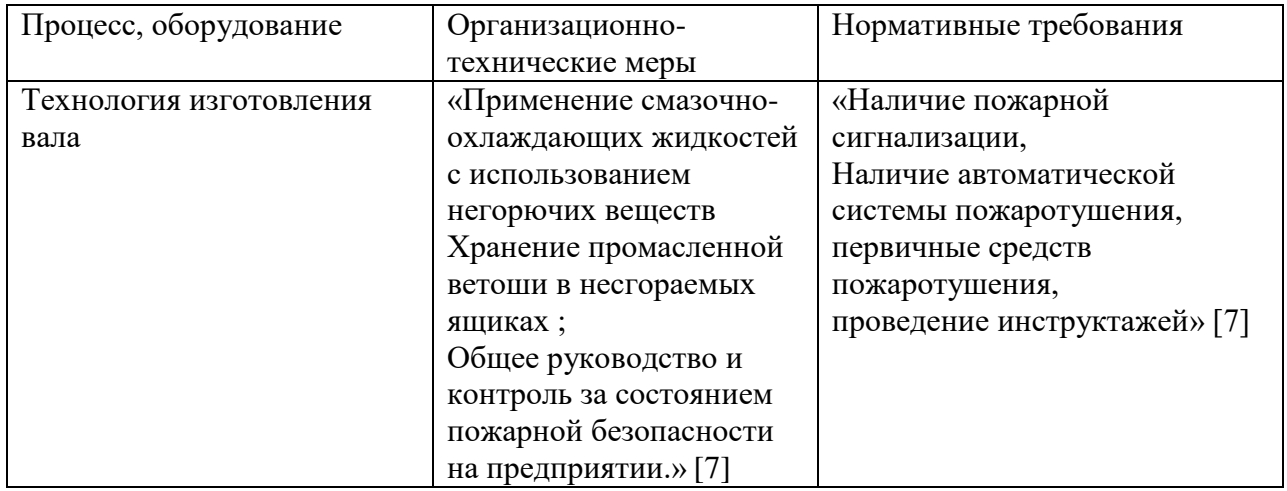

Результаты анализа в таблицах 17 и 18. Мероприятия направлены на защиту гидросферы, атмосферы и литосферы.

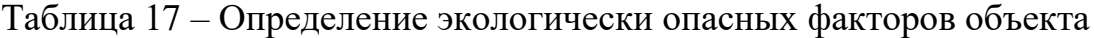

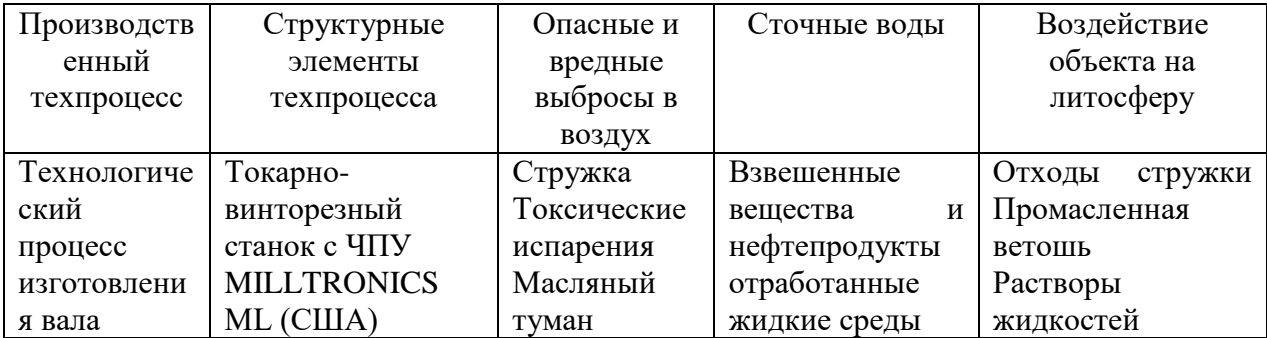

Таблица 18 – Разработанные мероприятия для снижения антропогенного негативного воздействия

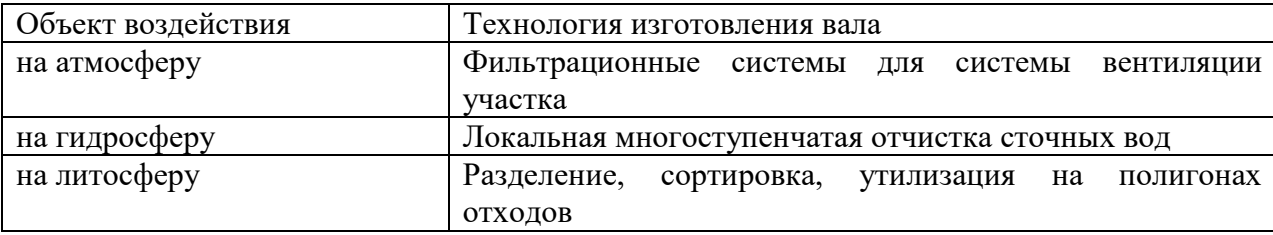

«Рассматривается обработка на заготовительной и токарной операциях. Подробно рассмотрена операция, выполняемая на токарно-винторезном станке с ЧПУ MILLTRONICS ML (США), которая включает переходы точения. Задействован оператор станков с ЧПУ. Приспособление – патрон. Инструмент - резцы. Применяются материалы: сталь 40Х, СОЖ - эмульсия, ветошь (таблица 10)» [21] .

«Идентификация профессиональных рисков выполнена для токарной операции, что позволило определить ОВПФ. Данные факторы представлены в таблице 11» [7].

«Для их устранения и снижения негативного воздействия применяются методы и средства, представленные в таблице 12» [7].

«Выполнена определение класса, опасных факторов пожара для участка изготовления вала (таблица 13). Проводится выбор средств пожаротушения (таблица 14, 15), мер по обеспечению пожарной безопасности процесса изготовления вала (таблица 16)» [7] .

«Определены негативные факторы воздействия процесса изготовления вала на окружающую среду (таблица 17). Указаны организационнотехнические мероприятия по снижению вредного антропогенного влияния технологии на экологию: атмосферы – оснащение фильтрующими элементами системы производственной вентиляции, гидросферы – использованием системы многоступенчатой очистки сточных вод; литосферы – сортировкой отходов и их утилизацией на специальных полигонах (таблица 18)» [7].

«Выявив и проанализировав технологию изготовления вала и, ее воздействие на среду, делаем вывод, что данная технология удовлетворяет нормам по защите здоровья человека и окружающей среде.» [7]

.

#### 5 Экономическая эффективность работы

Данный раздел предполагает решение главной задачи бакалаврской работы. заключается обосновании которая  $\bf{B}$ экономическом целесообразности внедрения предложенного технологического процесса.

Для поставленной необходимо решения залачи провести экономические расчеты необходимых параметров описанного в предыдущих разделах технологического процесса.

Краткое операций. предложенный описание входящих  $\mathbf{B}$ технологический процесс:

 $$ токарные операции- 010 и 020;

- протяжная операция  $-030$ ;

шлицефрезерная операция - 060;  $\overline{\phantom{0}}$ 

сверлильная операция - 070;  $\,$ 

шлифовальные операции, разного рода - 100, 110, 120 и 090.  $\,$ 

 $\mathbf{B}$ предыдущих разделах подробно описано назначенное для операций оборудование, выбрана оснастка, режущий и выполнения измерительный инструмент, а так же рассчитаны нормы времени выполнения всех операций. Техническое оснащение процесса изготовления детали полностью обеспечивает выполнение предъявленных требований к ее качеству. Эта информация считается основополагающей для проведения всех необходимых экономических расчетов, чтобы определить итоговые показатели. К таким показателям относятся:

величина инвестиций,  $-$ 

- срок окупаемости

- и самый важный - экономический эффект

На рисунке 6 представлены методики, которые позволять грамотно провести экономические расчеты и определить итоговые экономические показатели.

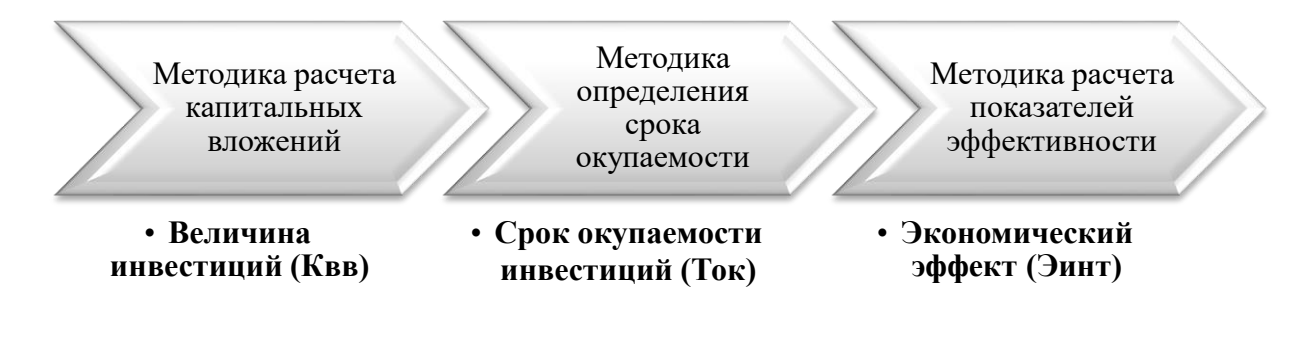

Рисунок 6 – Применяемые методики для определения необходимых итоговых экономических показателей [10]

Используя, описанную на рисунке 6, методику расчета капитальных вложений, в совокупности с программой Microsoft Excel, была определена величина инвестиций  $(K_{BB})$ , которая составила 18154452 руб. Данное значение учитывает все необходимые финансовые вливания в разработанный технологический процесс. На рисунке 7 представлены показатели, из которых сложилась итоговая величина инвестиций.

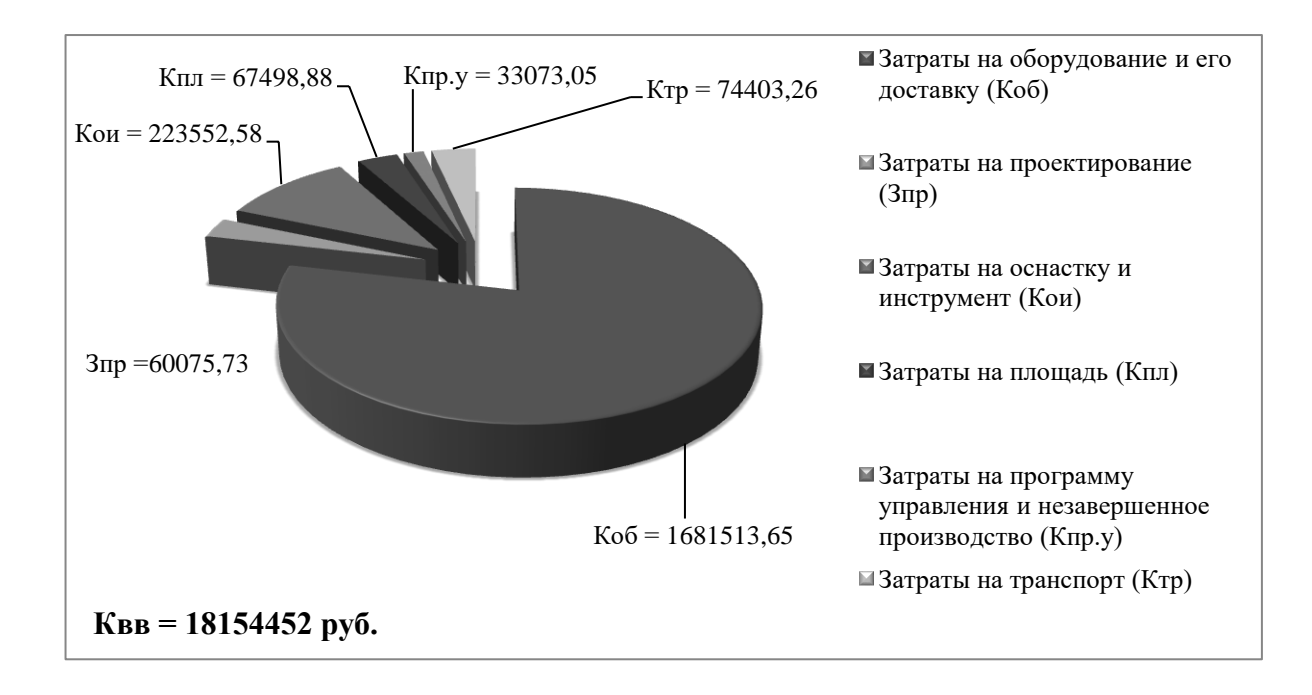

Рисунок 7 – Показатели и их значения, которые вошли в величину инвестиций для предлагаемого технологического процесса, руб.

Анализируя рисунок 7, можно сказать, что затраты на оборудование и его доставку являются самыми существенными, так как их доля составила 73,8% в общем объеме инвестиций.

Для определения срока окупаемости заявленных инвестиций необходимо последовательно определить некоторое количество дополнительных показателей, которые представлены на рисунке 8.

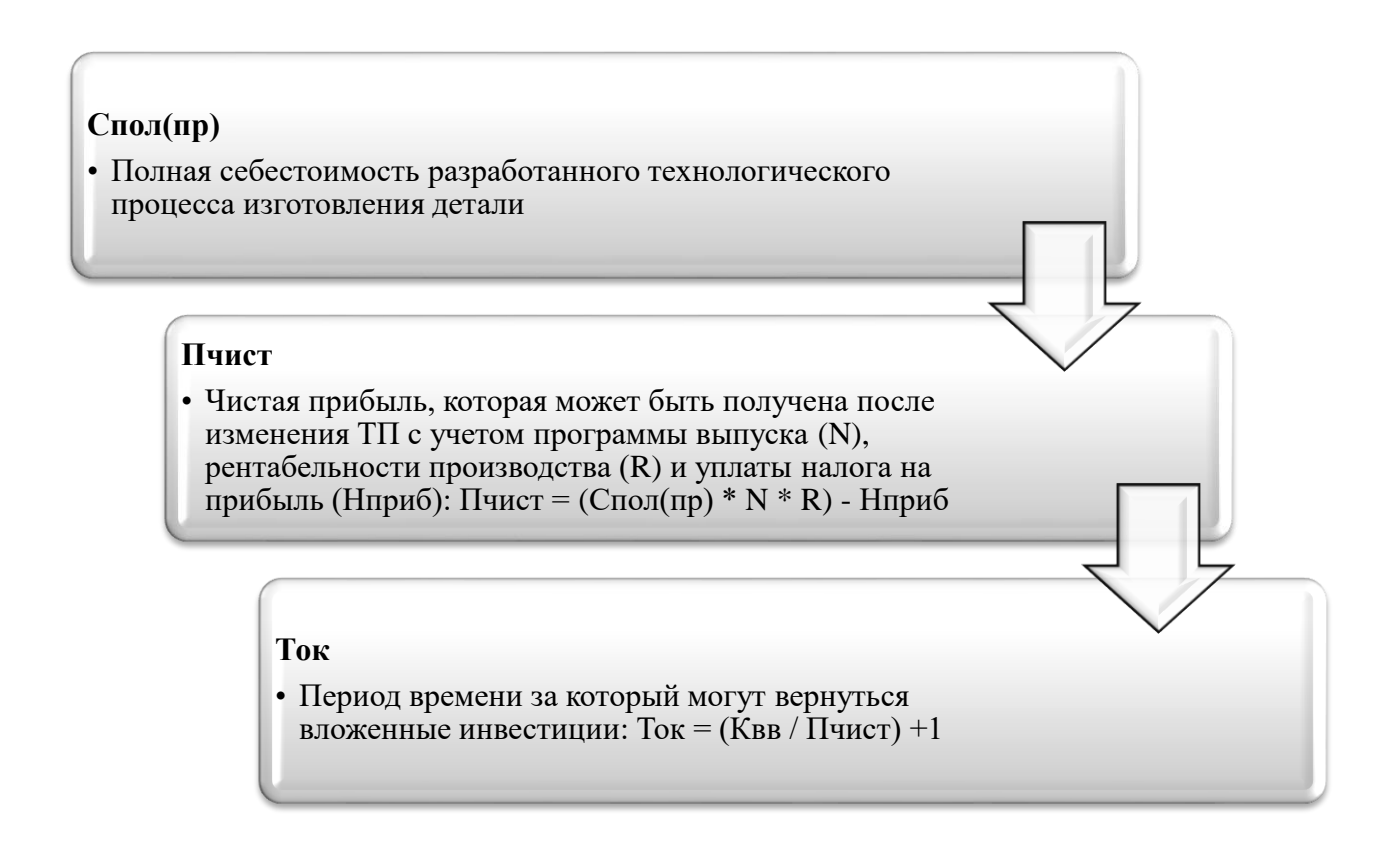

### Рисунок 8 - Дополнительные экономические показатели для определения срока окупаемости и их взаимосвязь

Как видно из рисунка 8, для получения результата по сроку необходимо окупаемости, определить сначала значение такого экономического показателя полная себестоимость разработанных как операций.

Результаты расчета полной себестоимости технологического процесса изготовления детали, и ее слагаемых представлены, на рисунке 9. Далее, определяется возможная прибыль, которую сможет получить предприятие от внедрения этого процесса.

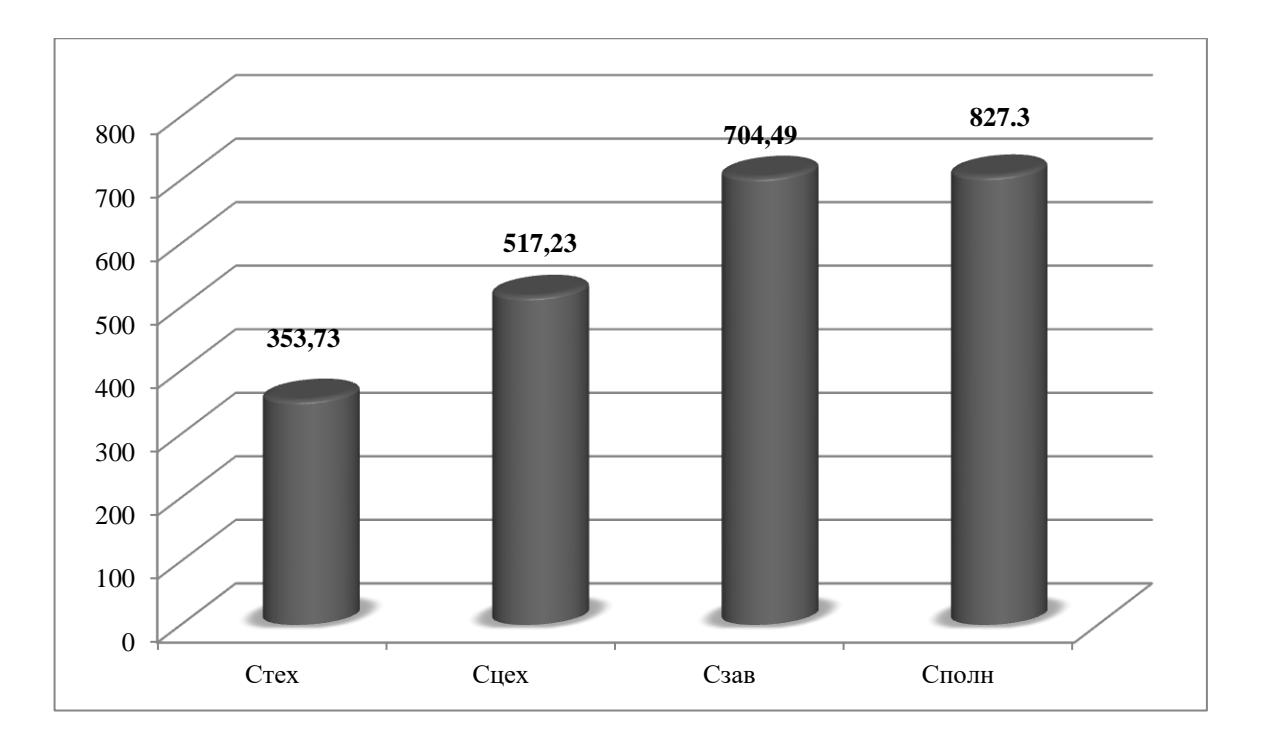

Рисунок 9 – Результаты расчета полной себестоимости, руб.

Затем уже приступают к определению самого срока окупаемости. Так как, технологические процессы по изготовлению продукции присуще промышленным предприятиям, то для них определен максимальный горизонт окупаемости инвестиций в 4 года. Если срок окупаемости превышает этот горизонт, то внедрение разработанного технологического процесса экономически нецелесообразно.

Учитывая срок окупаемости инвестиций, определяется интегральный экономический эффект ( $\mathcal{F}_{UHT}$ ) путем расчета через сложные проценты. Они позволят максимально учесть потерю стоимости денежных средств за период окупаемости инвестиций и показать максимально реалистичное значение экономического эффекта. Данный способ расчета экономического эффекта основывается на расчетном сроке окупаемости инвестиций, величине чистой прибыли и процентной ставке на капитал.

На рисунке 10 представлены рассчитанные значения следующих показателей: чистая прибыль, срок окупаемости и экономический эффект.

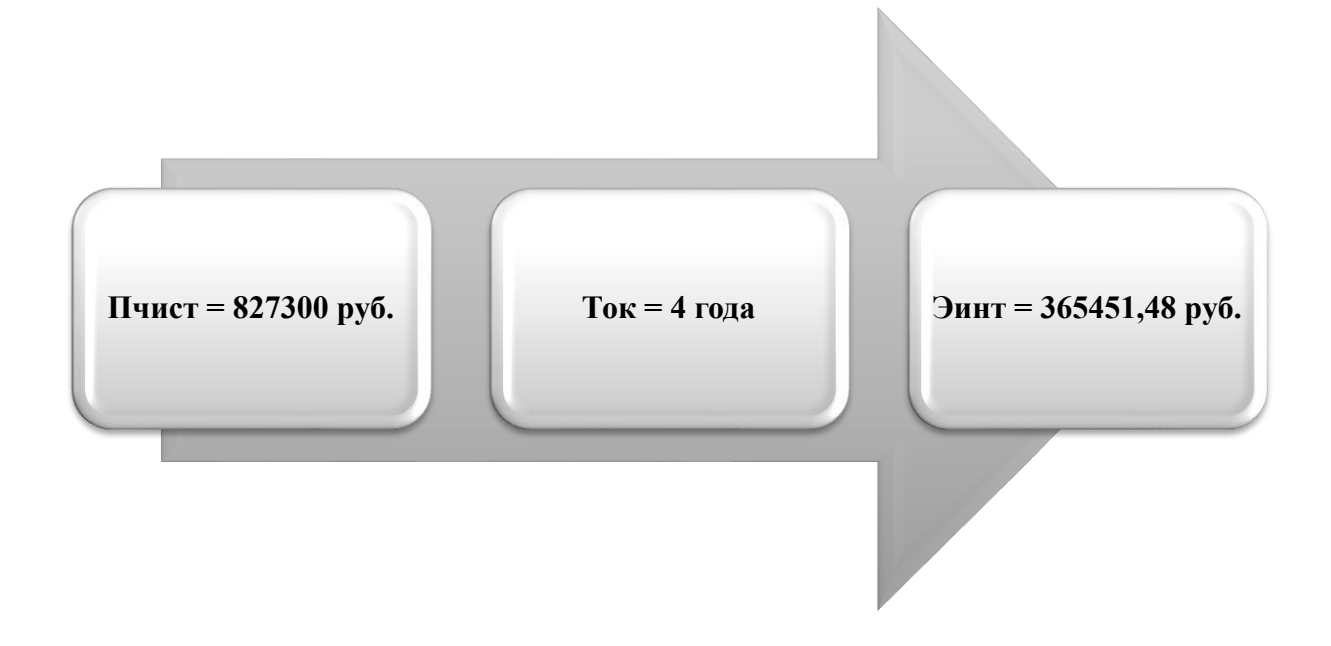

Рисунок 10 – Значения показателей чистой прибыли (*ПЧИСТ*), срока окупаемости (*ТОК*) и экономического эффекта (*ЭИНТ*)

Как показано на рисунке 10, экономический эффект является положительной величиной, поэтому внедрение разработанного технологического процесса можно считать целесообразными.

#### **Заключение**

Достижение целей бакалаврской работы производилось последовательным, поэтапным выполнением ряда задач. Данные задачи, охватывали весь спектр вопросов, проектирования технологии изготовления детали. Причем очень важно было соблюдать порядок выполнения задач и подзадач внутри задачи. Типовые способы решения данных задач, представленных ниже, изложены в соответствующей технической литературе, приведенной в разделе «Список используемых источников». Последовательность решенных задач, о которых говорилось выше, можно представить в следующем виде.

Начальная решенная задача исходного анализа данных из задания на бакалаврскую работу, которая содержит в себе ряд подзадач:

- исполнение чертежа детали, с использованием специальных программных средств;

- установление назначения детали;

- классифицирование поверхностей по их назначению в детали;

- установление степени технологичности детали и ее поверхностей по количественным и качественным параметрам.

Следующей решенной задачей, является задача проектирования технологии обработки детали, которую можно разбить на несколько последовательно выполняемых подзадач, а именно:

- установление и выбор стратегии определенного типа производства;

- установление метода и проектирование заготовки;

- исполнение чертежа заготовки, с использованием специальных программных средств;

- разработка технологических методов обработки детали, исходя из размерных, точностных и массовых характеристик;

- исполнение чертежа плана обработки, с использованием специальных программных средств;

- установление рациональных средств оснащения, технологических методов обработки детали;

- установление параметров обработки на операциях техпроцесса;

- исполнение чертежей наладок, с использованием специальных программных средств.

Третьей решенной задачей, является задача конструирования оснастки, которая содержит в себе ряд подзадач:

- конструирование станочной оснастки;

- исполнение чертежа оснастки, с использованием специальных программных средств;

- конструирование инструмента;

- исполнение чертежа инструмента, с использованием специальных программных средств.

Четвертой решенной задачей, является задача по охране труда, которая содержит в себе ряд подзадач:

- мониторинг и управление опасностями;

- установление мероприятий по безопасности производства.

Последней решенной задачей бакалаврской работы является установление параметров экономической эффективности предложенной технологии.

Таким образом, все задачи бакалаврской работы решены, а следовательно, цель бакалаврской работы, ранее сформулированная в разделе «Введение» - разработка технологического процесса изготовления вала с минимальной себестоимостью достигнута.

#### **Список используемых источников**

1 Барановский Ю.В. Режимы резания металлов. Справочник / Ю.В. Барановский. - Изд. 3-е, перераб. и доп. - М., Машиностроение, 1995 г., 320 с.

2 Белоусов А.П. Проектирование станочных приспособлений: Учеб. пособие для учащихся техникумов. / А.П. Белоусов.; 3-е изд., перераб. И доп.– М.: (Высшая школа), 1980, 240 с.

3 Боровков, В.М. Разработка и проектирование чертежа штамповки. Метод. Указания / В.М. Боровков, ТолПИ, 1990., 25 с.

4 Боровков В.М. Экономическое обоснование выбора заготовки при проектировании технологического процесса. Метод. Указания / В.М. Боровков, ТолПИ, 1990., 45 с.

5 Горбацевич А.Ф. Курсовое проектирование по технологии машиностроения: Учеб. Пособие для вузов. / А.Ф.Горбацевич, В.А. Шкред; 5-е издание, стереотипное. Перепечатка с 4-го издания. – М: ООО ИД «Альянс», 2007.- 256 с.

6 Гордеев А.В. Выбор метода получения заготовки. Метод, указания / А.В. Гордеев, - Тольятти, ТГУ, 2004.-9 с.

7 Горина Л.Н. Обеспечение безопасных условий труда на производстве. Учеб. Пособие. / Л.Н. Горина, - Тольятти, 2016, 68 с.

8 ГОСТ Р 53464-2009. Отливки из металлов и сплавов. Допуски размеров, массы и припуски на механическую обработку [Текст]. – Взамен ГОСТ 26645-85; введ. 2010-24-08. – М.: Стандартинформ, 2010. – 35 с.

9 Добрыднев И.С. Курсовое проектирование по предмету ''Технология машиностроения'' / И.С. Добрыднев, - М: Машиностроение 1985, 184 с.

10 Зубкова Н.В. Методическое указание к экономическому обоснованию курсовых и дипломных работ по совершенствованию технологических процес-сов механической обработки деталей (для студентов специальностей 120100 / Н.В. Зубкова,– Тольятти: ТГУ, 2015, 46 с.

11 Ковшов, А. Н. Технология машиностроения : учебник / А. Н. Ковшов. — 3-е изд., стер. — Санкт-Петербург : Лань, 2016. — 320 с. — ISBN 978-5-8114-0833-7.

12 Научные основы технологии машиностроения : учебное пособие / А. С. Мельников, М. А. Тамаркин, Э. Э. Тищенко, А. И. Азарова ; под общей редакцией А. С. Мельникова. — Санкт-Петербург : Лань, 2018. — 420 с. — ISBN 978-5-8114-3046-8.

13 Маталин А. А. Технология машиностроения : учебник / А. А. Маталин. — 4-е изд., стер. — Санкт-Петербург : Лань, 2016. — 512 с. — ISBN 978-5-8114-0771-2.

14 Михайлов А.В. Методические указания для студентов по выполнению курсового проекта по специальности 1201 Технология машиностроения по дисциплине «Технология машиностроения» / А.В. Михайлов, – Тольятти, ТГУ, 2005. - 75 с.

15 Нефедов Н.А. Дипломное проектирование в машиностроительных техникумах: Учеб. Пособие для техникумов 2-е изд. перераб. и доп./ Н.А. Нефедов, 76 - М.: Высш. Школа, 1986-239 с.

16 Нефедов Н.А. Сборник задач и примеров по резанию металлов и режу-щему инструменту Учеб. Пособие для техникумов по предмету ''Основы учения о резании металлов и режущий инструмент'' 4-е изд. перераб. и доп. / Н.А.. Нефедов, - М., Машиностроение, 1984 г.- 400 с.

17 Справочник технолога - машиностроителя. В 2-х кн. Кн. 1/ А.Г. Косилова [и др.]; под ред. А.М. Дальского [и др.]; - 5-е изд., перераб. и доп. - М: Машиностроение-1, 2001 г., 912 с.

18 Справочник технолога - машиностроителя. В 2-х кн. Кн. 2/ А.Г. Косилова [и др.]; под ред. А.М. Дальского [и др.]; - 5-е изд., перераб. и доп. - М: Машиностроение-1, 2001 г., 944 с.

19 Станочные приспособления: Справочник. В 2-х кн. Кн. 1./ Б.Н. Вардашкин; под ред. Б.Н. Вардашкина [и др.]; - М.: Машиностроение, 1984. 17 Таймингс, Р. Машиностроение. Режущий инструмент. Карманный

справочник. Пер. с англ. 2-е изд. Стер./ Р. Таймингс, – М.: Додэка-XXI, 2008, - 336 с.

20 Технология машиностроения [Электронный ресурс]: вопросы и ответы. Учебно-методическое пособие для самостоятельной работы студентов/ — Электрон. текстовые данные.— Саратов: Вузовское образование, 2015.— 88 c.

21 Ткачук К.Н. Безопасность труда в промышленности / К.Н. Ткачук [и др.] – К. Техника, 1982, 231 с.

22 Davim J.P. Modern Machining Technology. A practicle guide Woodhead Publishing,  $2011. - 412$  p. - (English).

23 Alexander H. Slocum. Precision Machine Design. Society of Manufacturing Engineers, 1992, 750 p. - ISBN 0872634922, 9780872634923.

24 Bozina P. Vorrichtungen im Werkzeugmaschinenbau: Grundlagen, Berechnung und Konstruktion. Springer Berlin Heidelberg, 2013, 245 p. - ISBN3642327060, 9783642327063.

25 Klocke F. Manufacturing Processes 2: Grinding, Honing, Lapping. Vol. 2Springer-Verlag Berlin Heidelberg, 2009. XXIV, 433 p. 35 illus. — ISBN 978-3- 540-92258-2, e-ISBN 978-3-540-92259-9, DOI 10.1007/978-3-540-92259-9.

26 Linke B. Life Cycle and Sustainability of Abrasive ToolsSpringer, 2016. — XVII, 265 p. — ISBN 978-3-319-28345-6; ISBN 978-3-319-28346-3 (eBook).

27 Manfred W, Christian B. Werkzeugmaschinen Fertigungssysteme. Springer Berlin Heidelberg, 2006, 599 p. - ISBN 3540280855, 9783540280859.

## Приложение А

## **Маршрутная карта**

## Таблица А.1 – Маршрутная карта

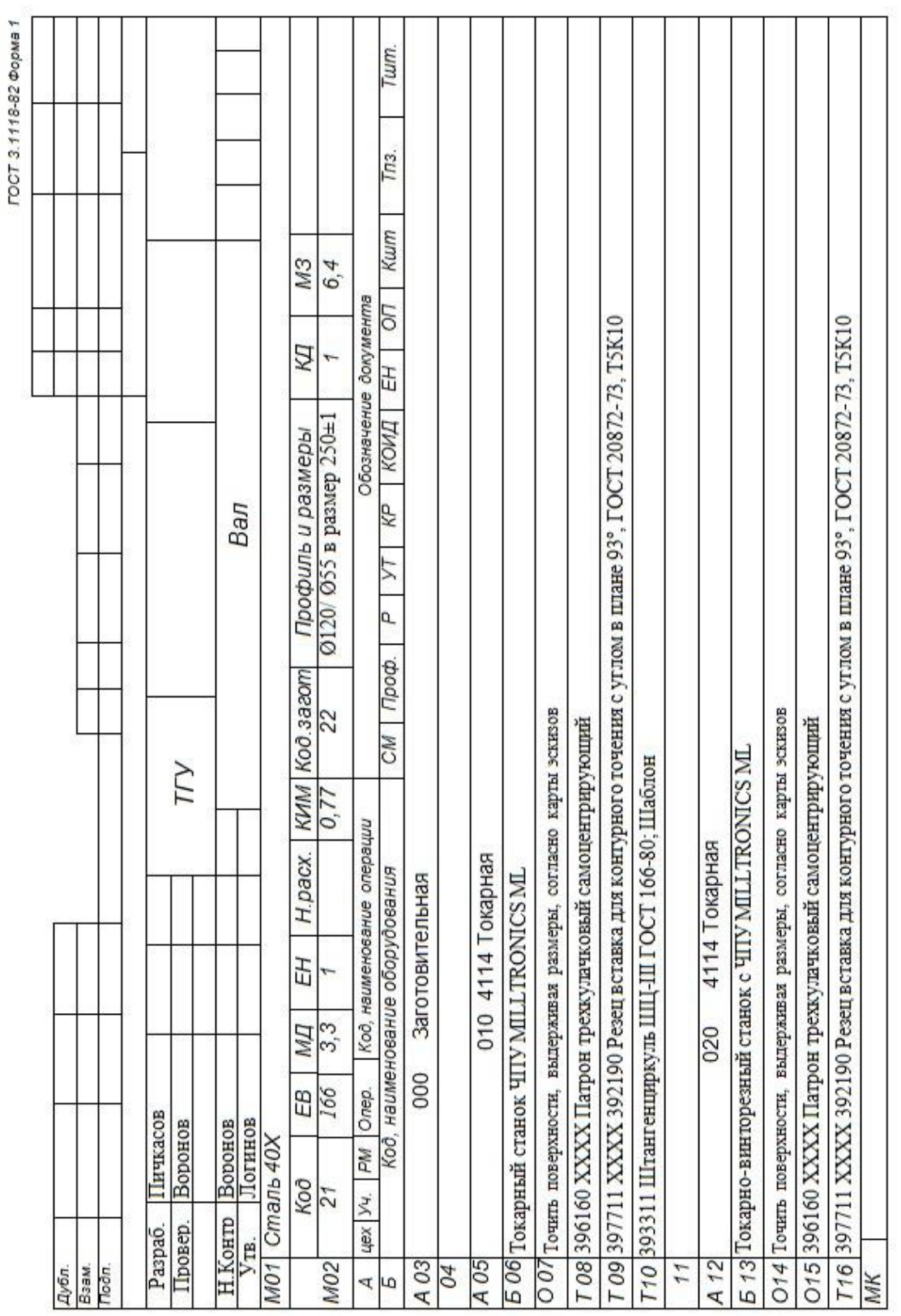

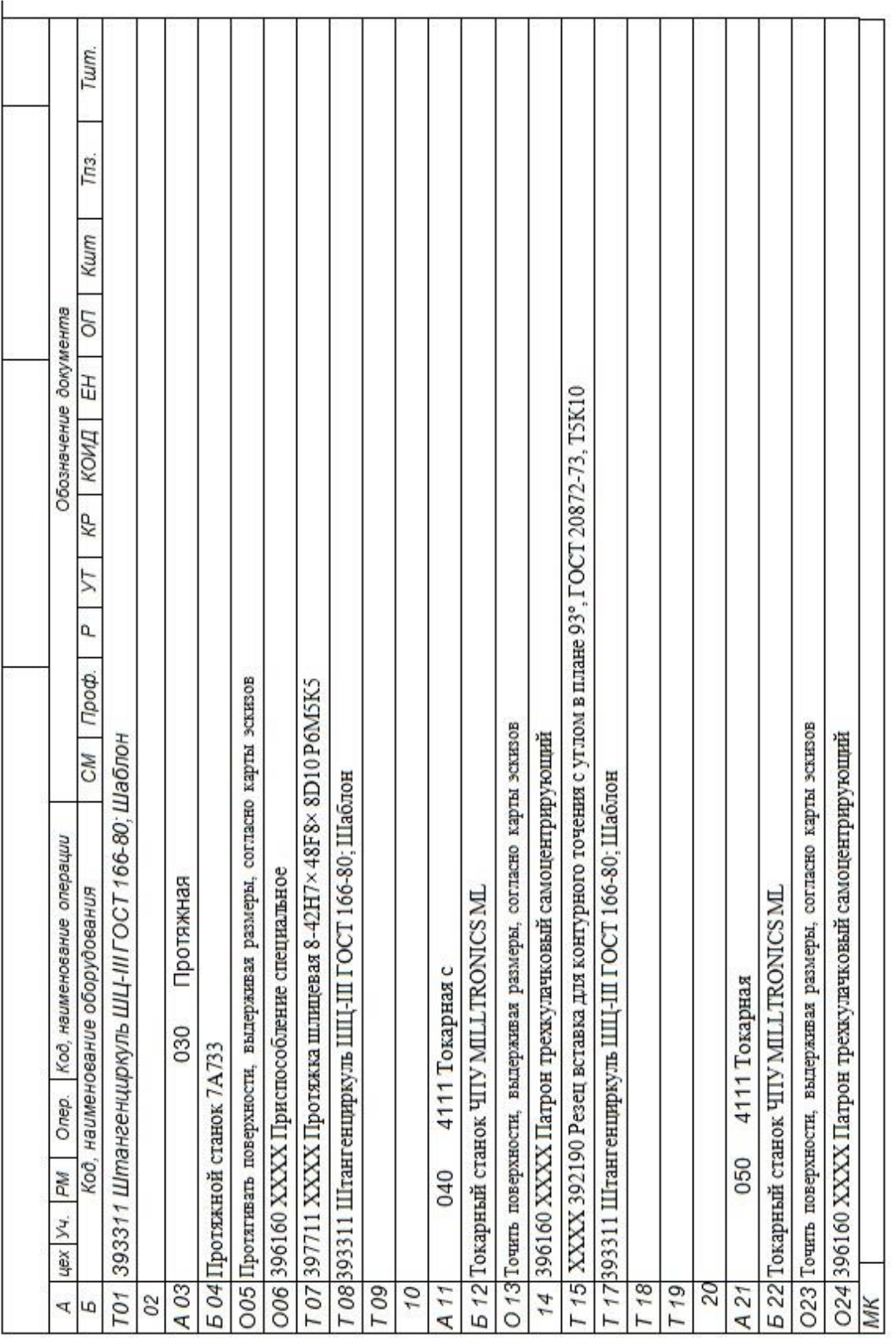

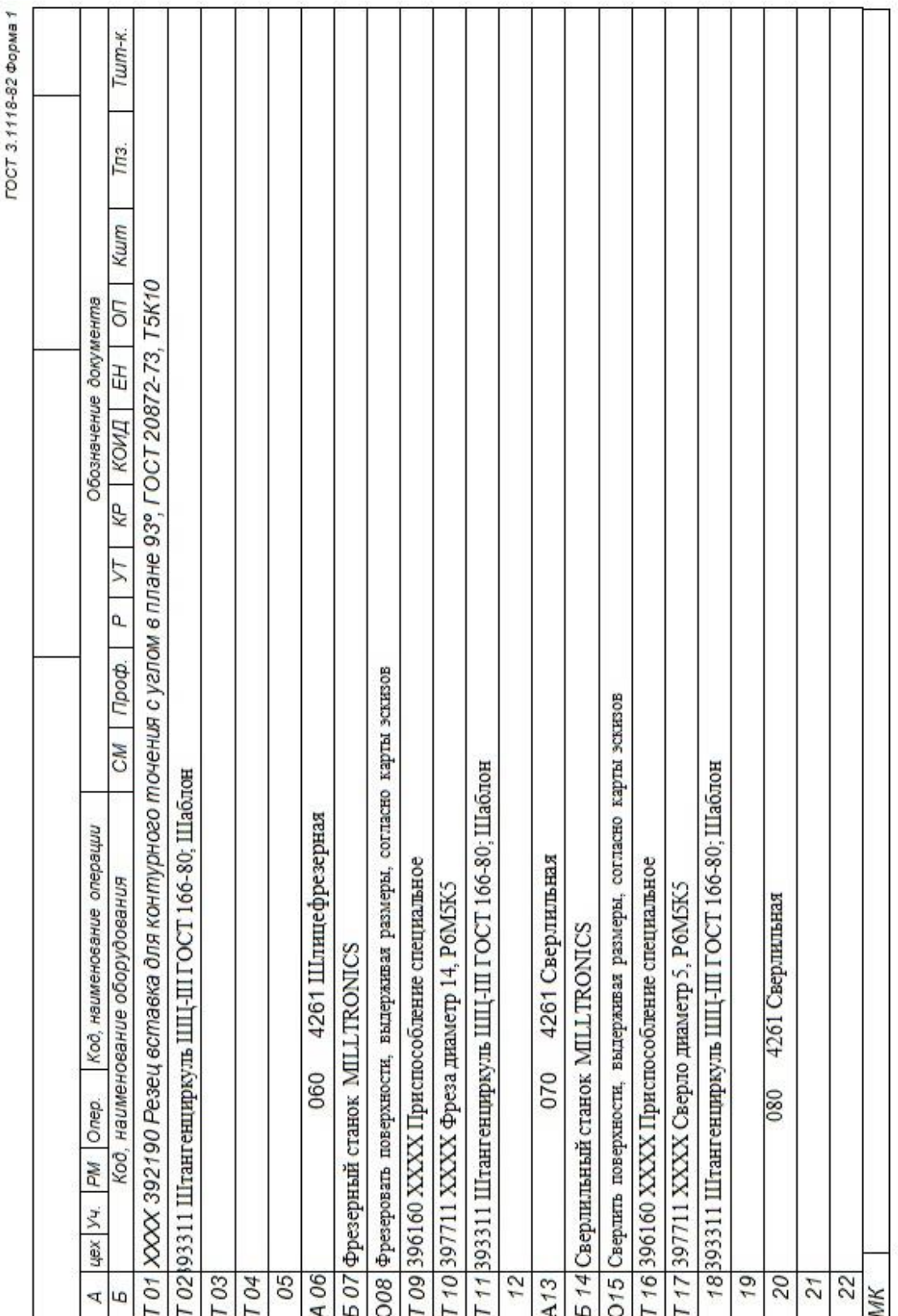

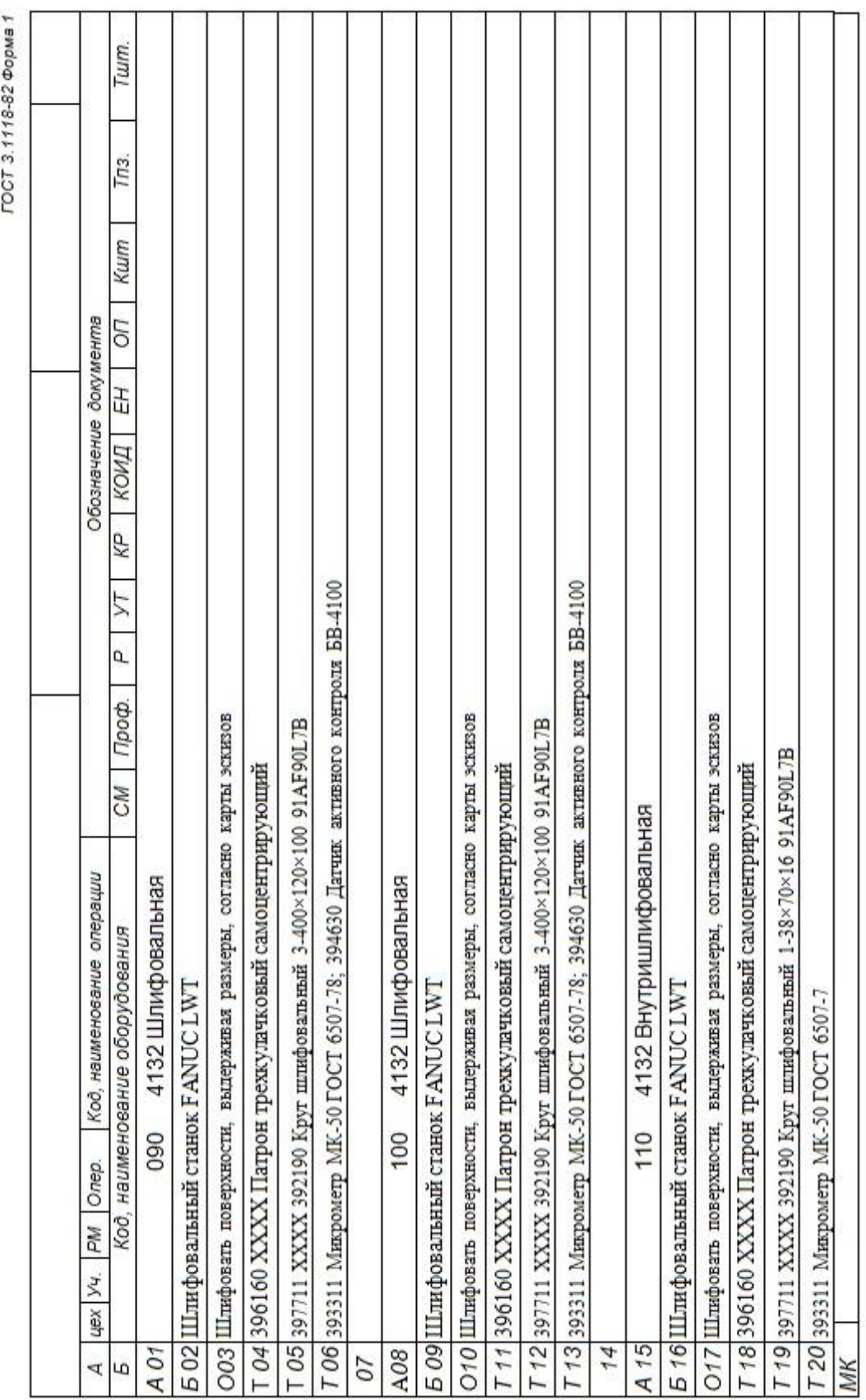

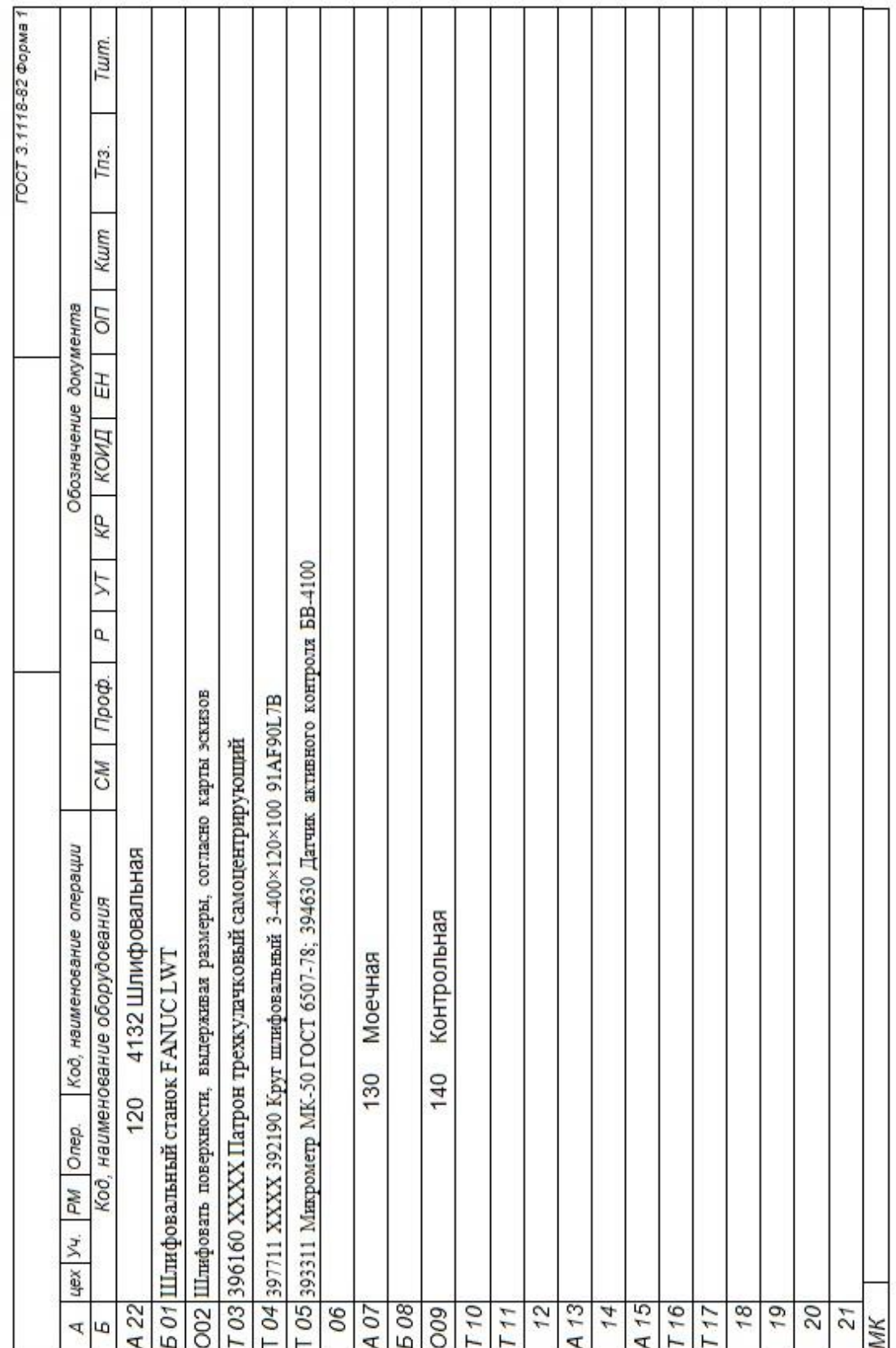

# Приложение Б

### **Операционные карты**

## Таблица Б.1 – Операционные карты

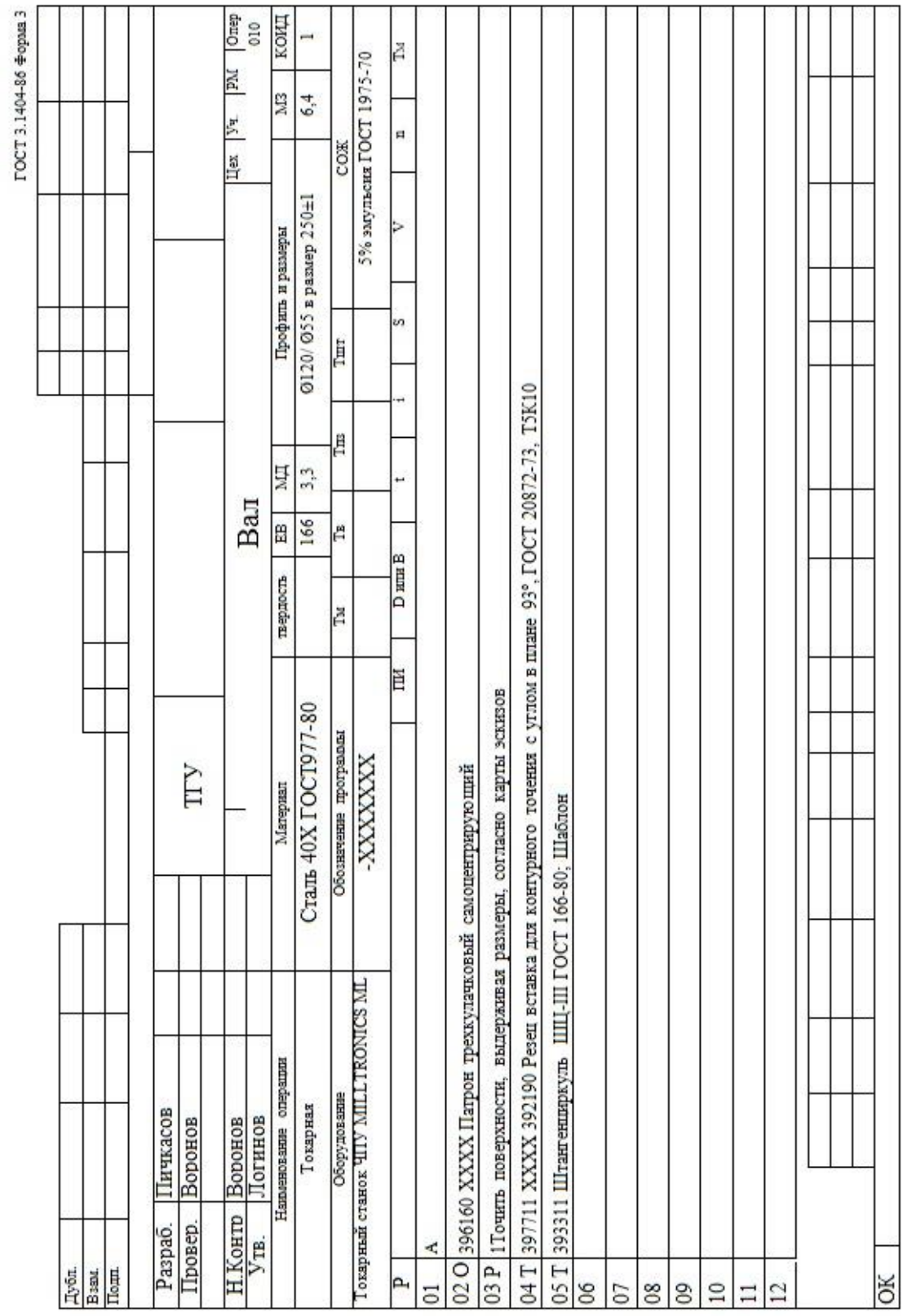

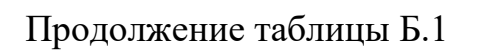

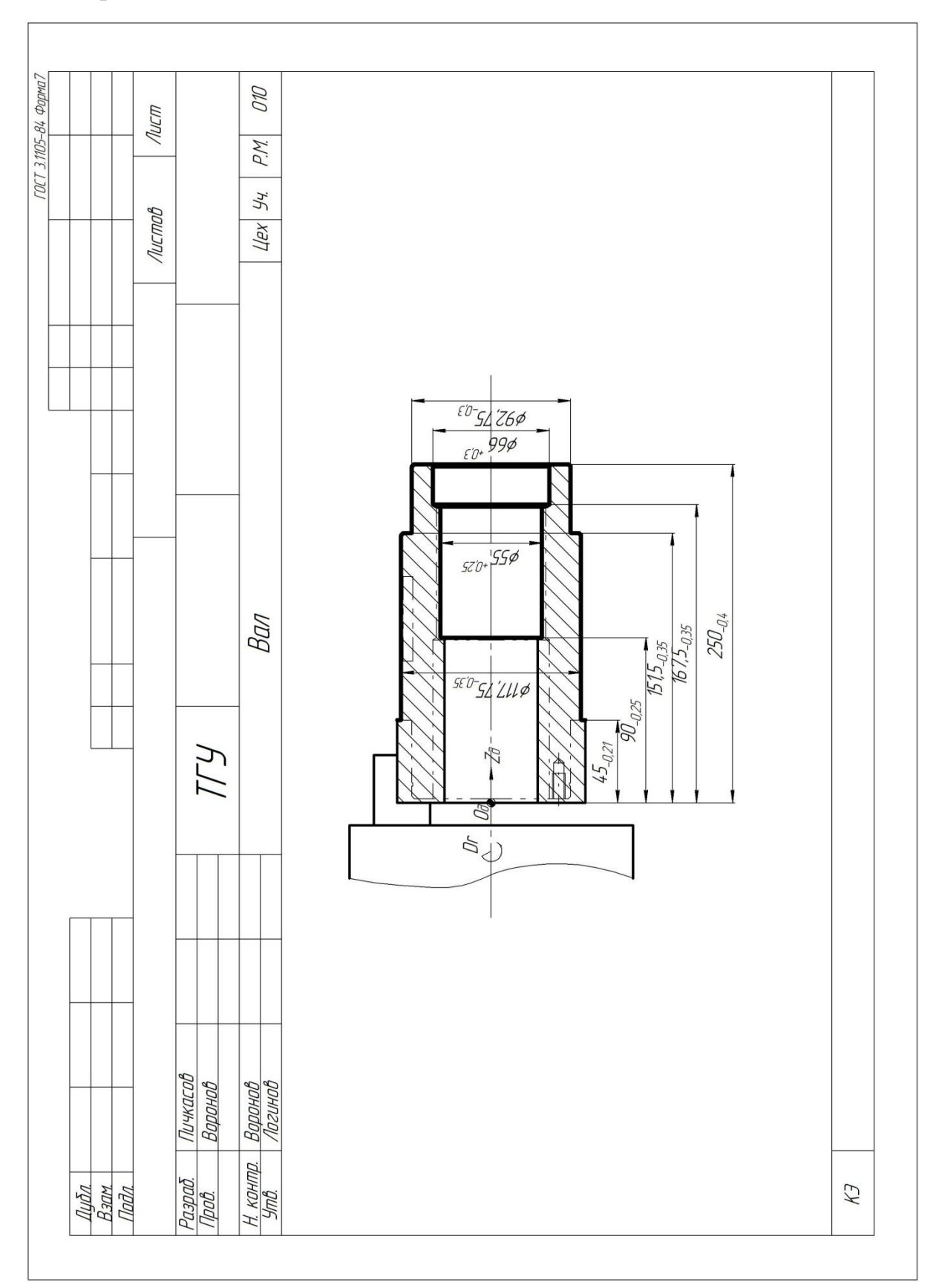

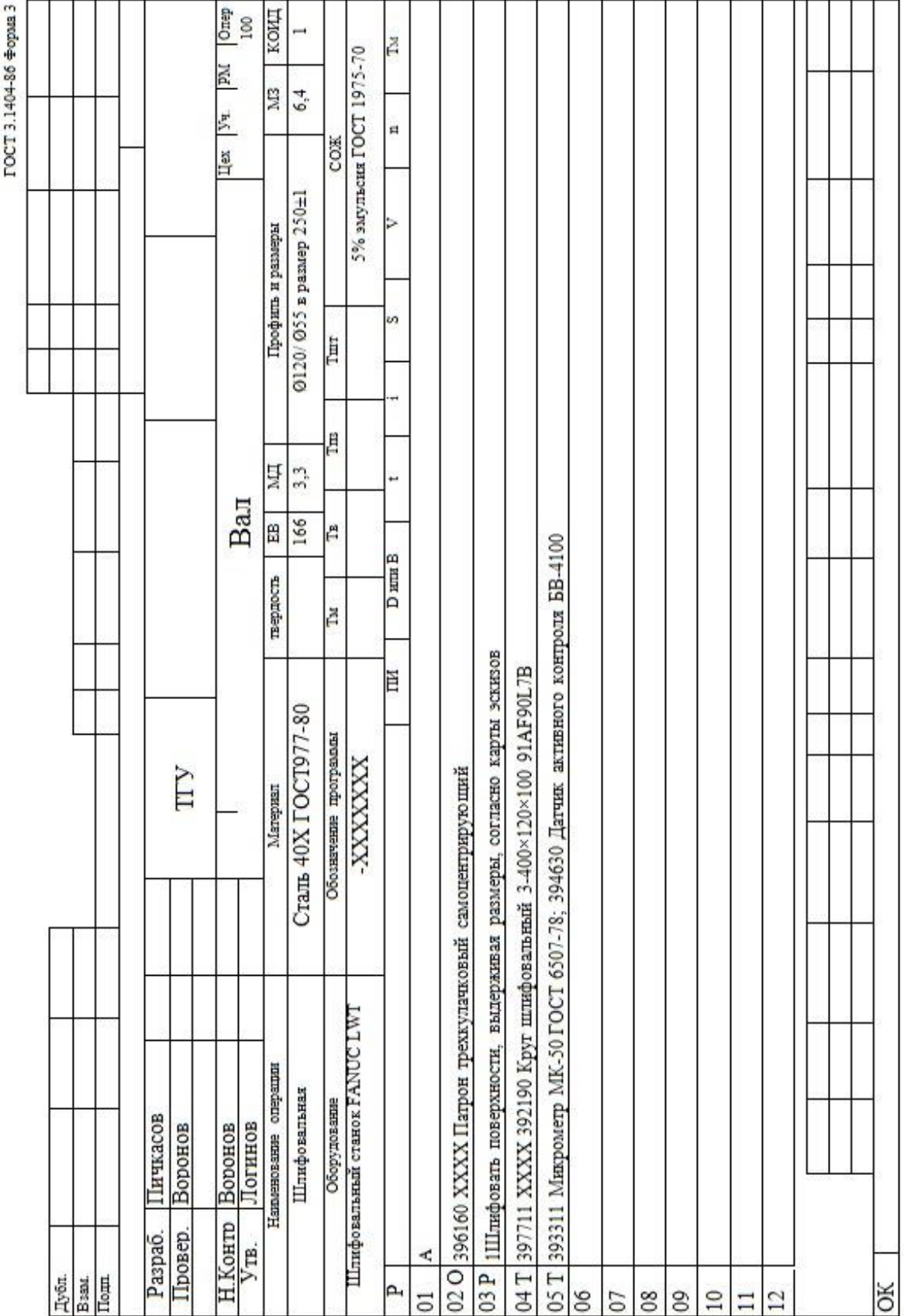

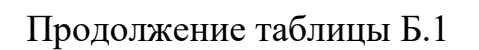

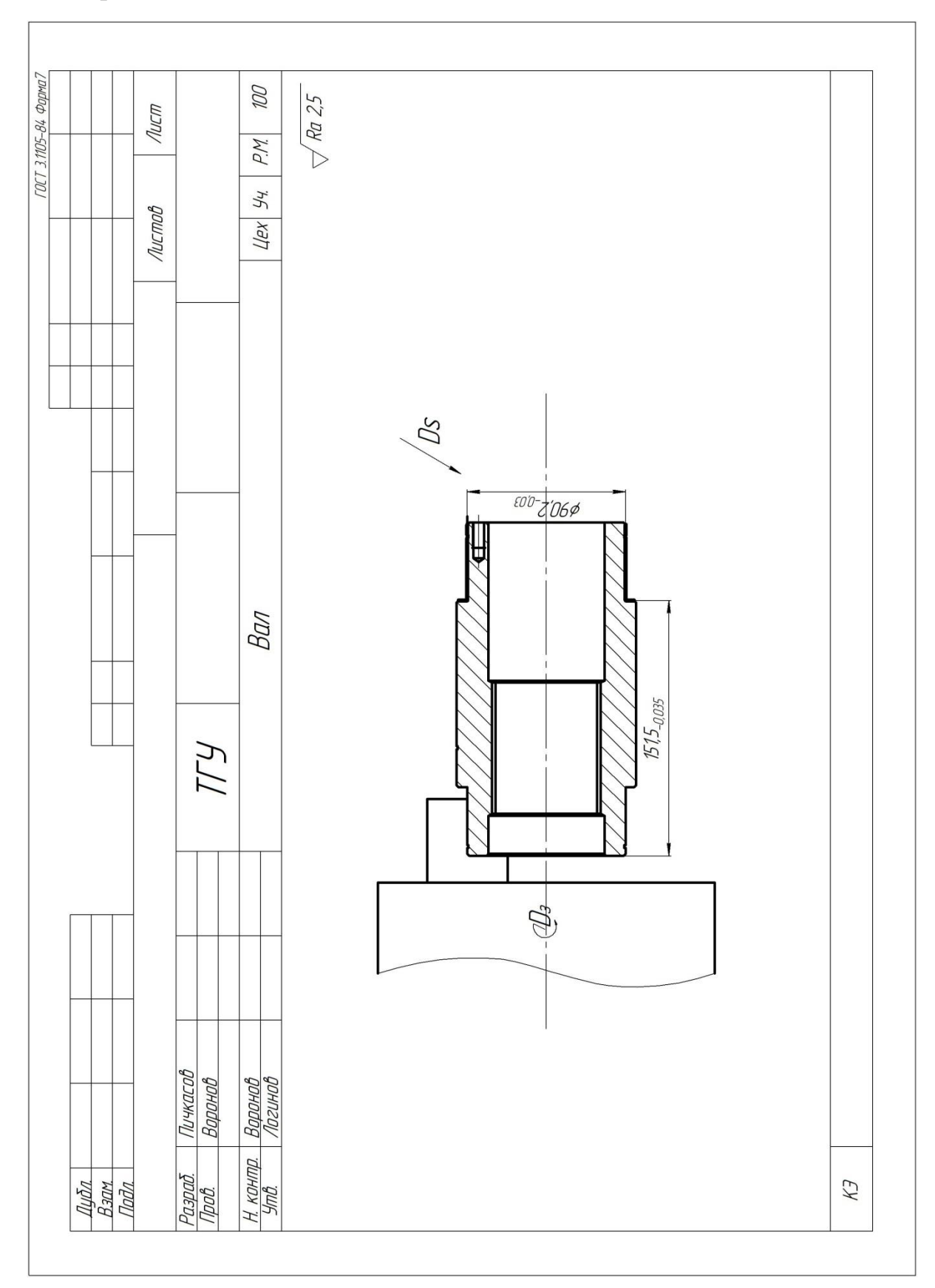

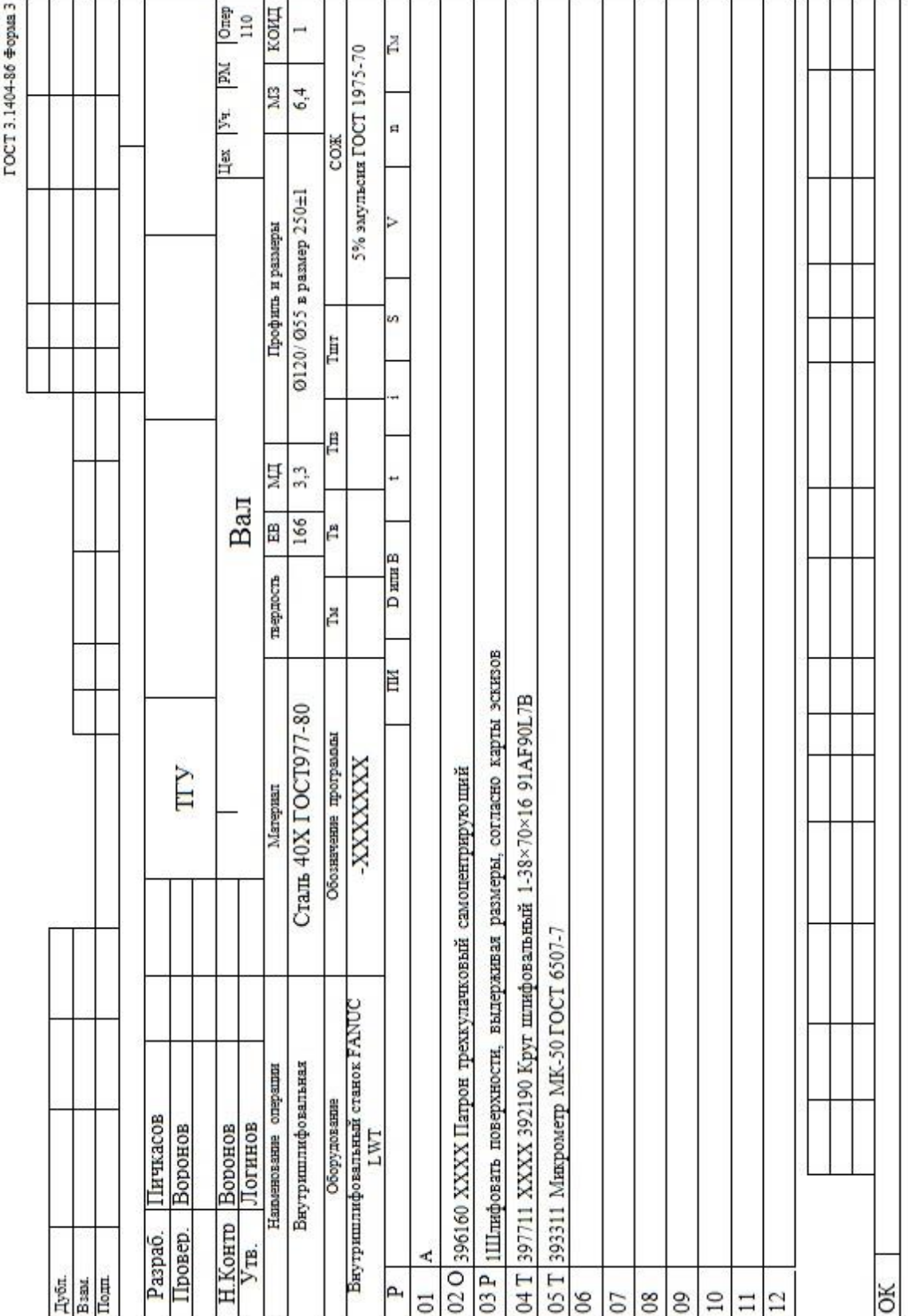

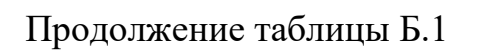

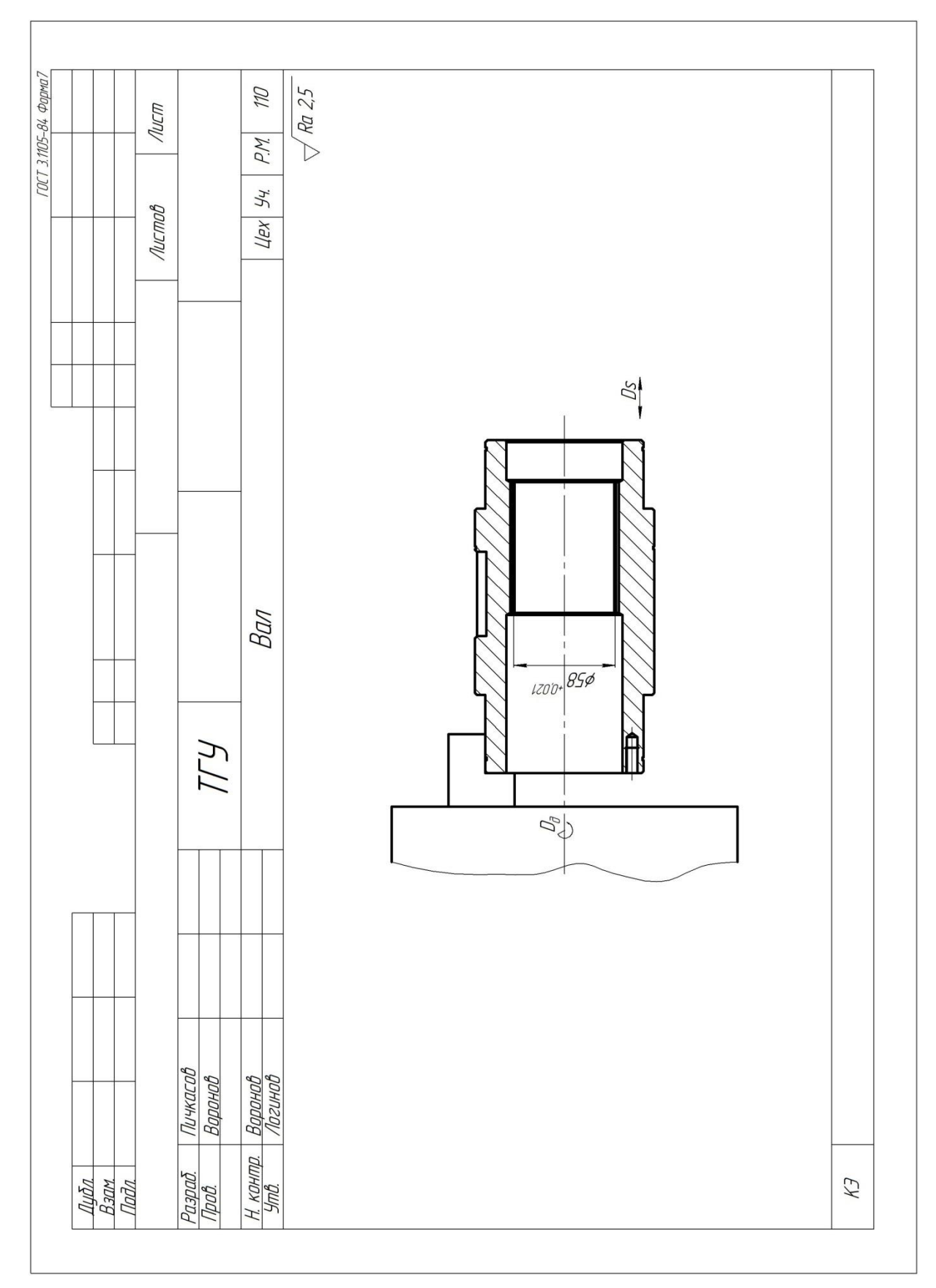

# Приложение В

## **Спецификация**

## Таблица В.1 – Спецификация

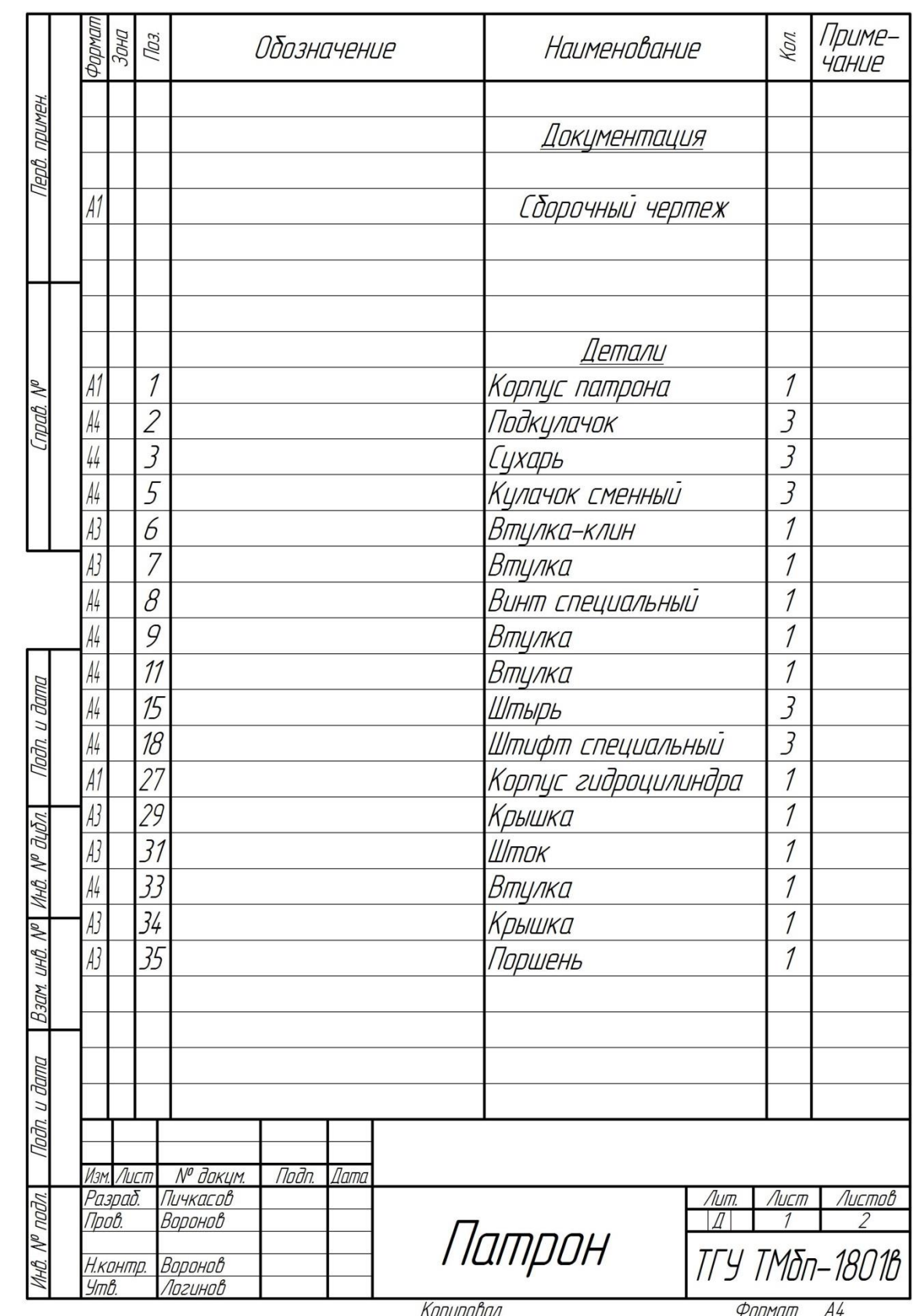

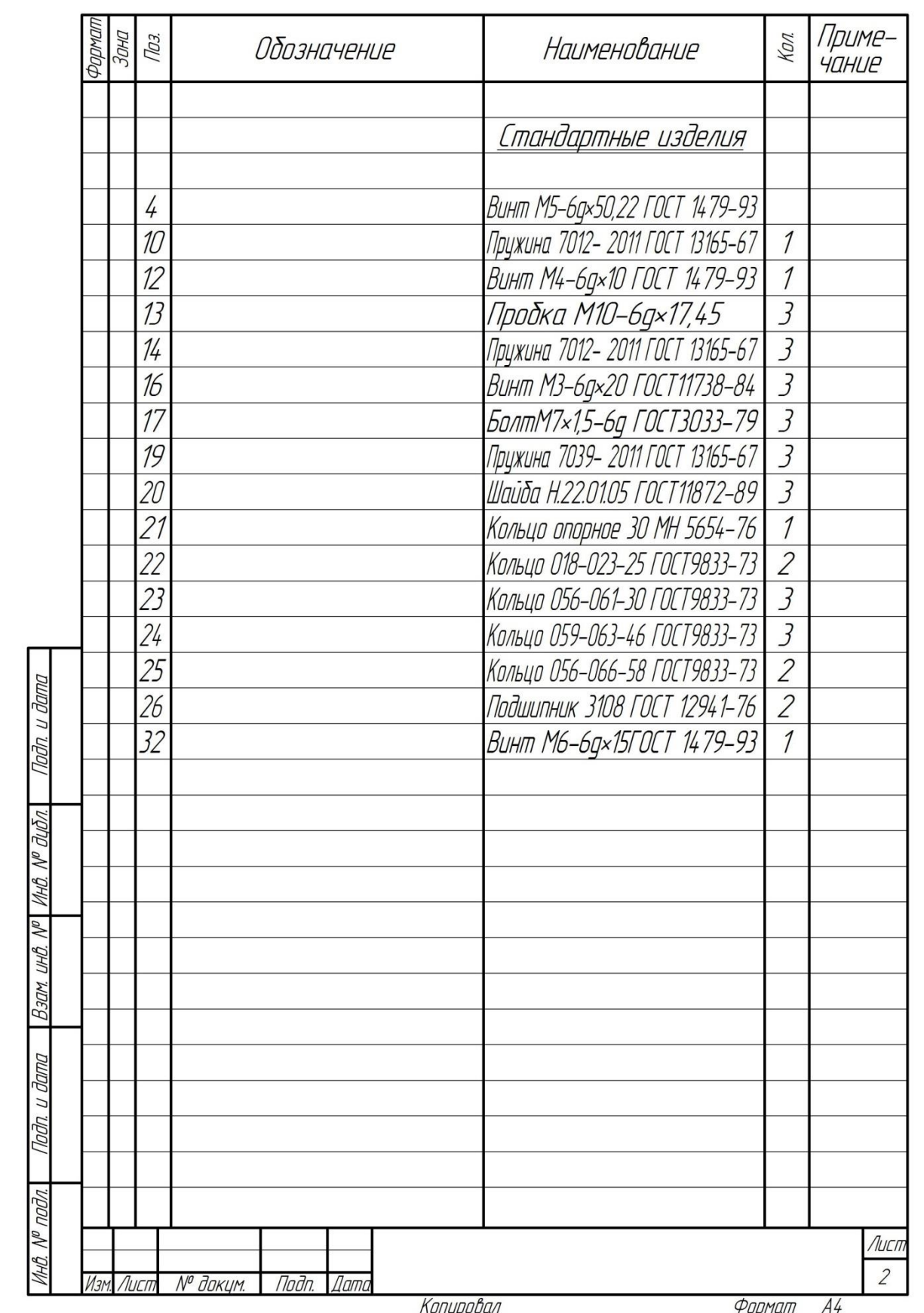

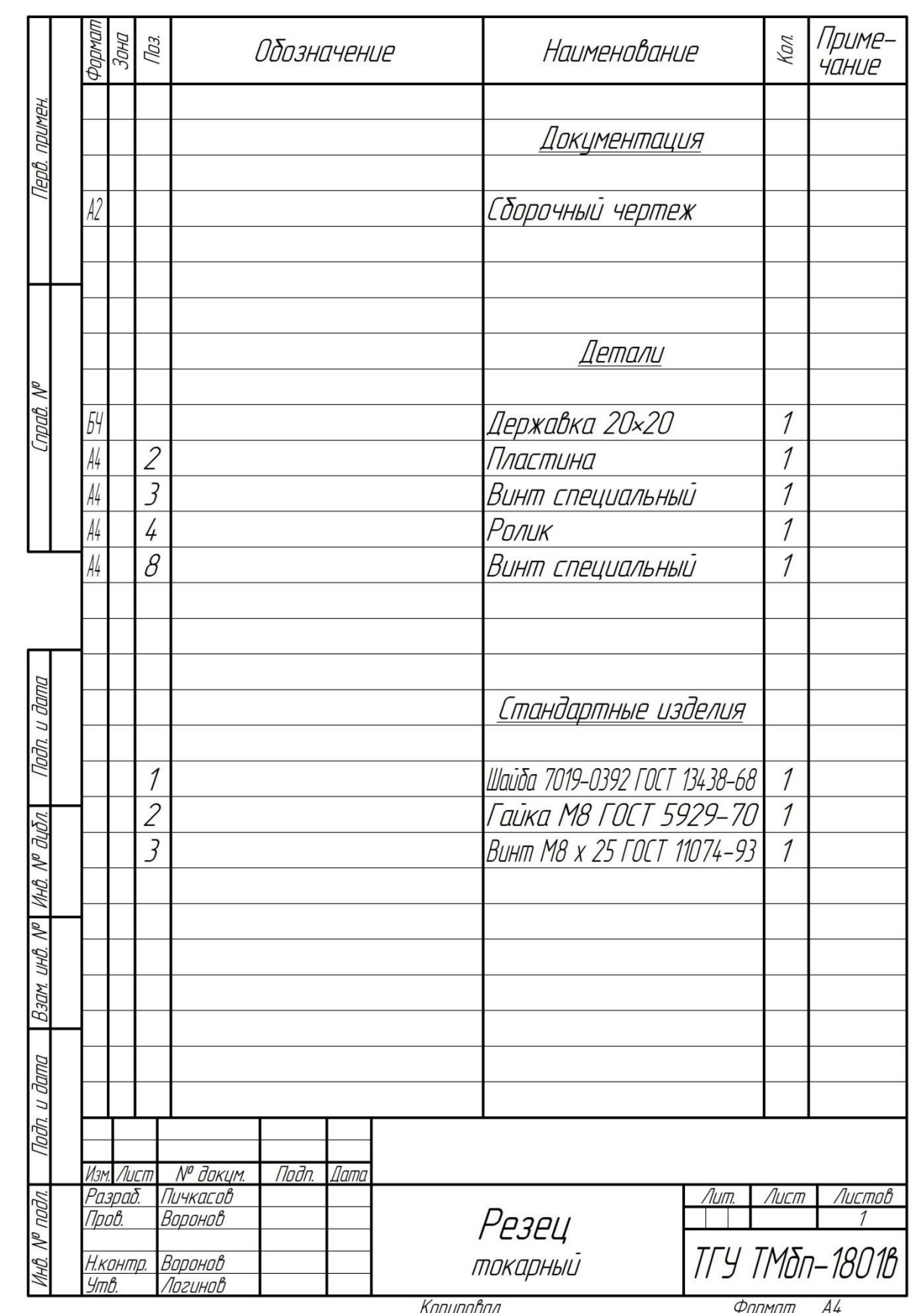